# **In-Situ De-embedding (ISD)**

Ching-Chao Huang [huang@ataitec.com](mailto:huang@ataitec.com)

*January 29, 2020*

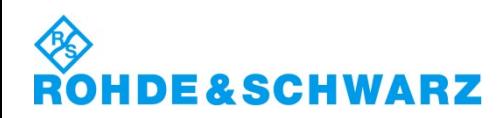

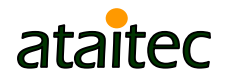

# **Outline**

- **What is causality**
- What is In-Situ De-embedding (ISD)
- Comparison of ISD results with simulation and other tools
- How non-causal de-embedding affects connector compliance testing
- **How to extract accurate PCB trace attenuation** that is free of spikes and glitches
- How to extract a PCB's material property (DK, DF, roughness) by matching all IL, RL, NEXT, FEXT and TDR/TDT of de-embedded PCB traces

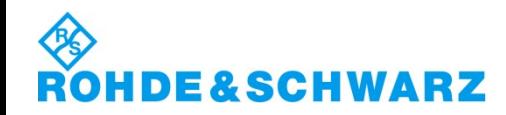

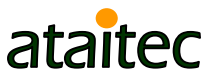

# **VNA and S parameter**

- Vector network analyzer (VNA) is an equipment that launches a sinusoidal waveform into a structure, varies the period (or frequency) of waveform, and lets us observe the transmitted and reflected wave as "frequency-domain response".
- Such frequency-domain response, when normalized to the incident wave, is called scattering parameter (or, S parameter). S11

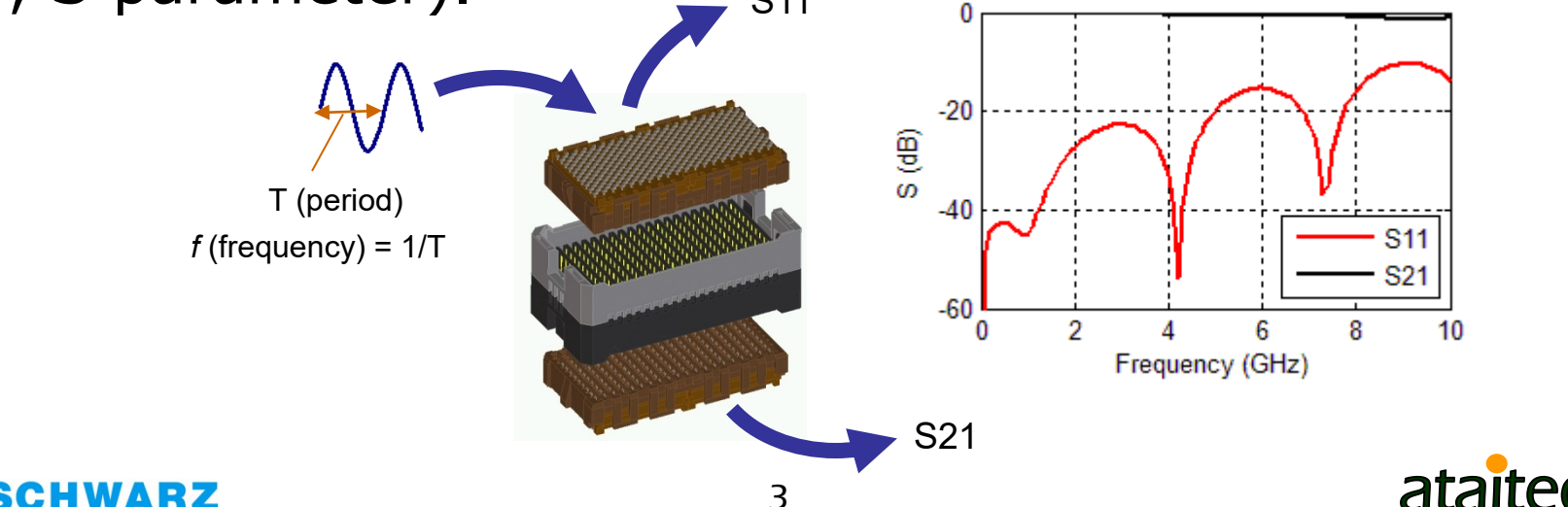

# **What is S parameter**

For an n-port (or  $I/O$ ) device, S parameter is an n x n matrix:

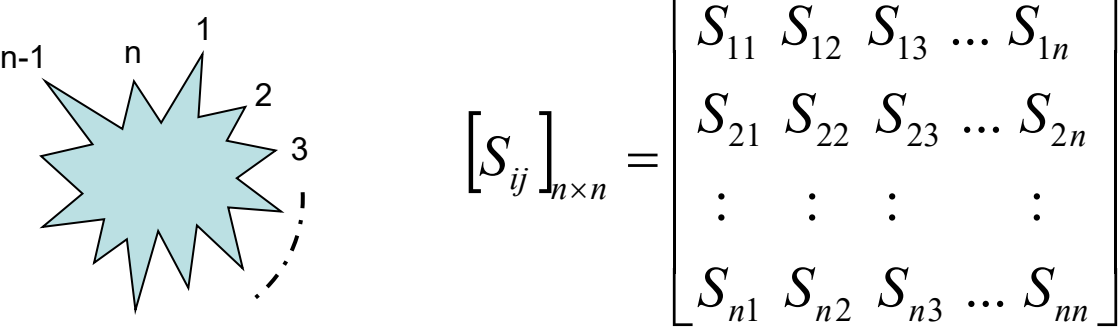

- *Sij* is called the S parameter from Port *j* to Port *i*.
- **S**<sub>ij</sub> has a unique property that its magnitude is less than or equal to 1 (or, 0 dB) for a passive device.

$$
\left|S_{ij}\right| \le 1
$$
  

$$
S_{ij}(dB) = 20 \times \log_{10} |S_{ij}| \le 0 \ dB
$$

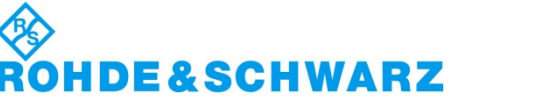

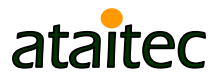

# **What is a Touchstone (.sNp) file**

### ■ S parameter at each frequency is expressed in Touchstone file format.

 $\text{Total Number of ports} = 4$  $\frac{1}{\sqrt{10}}$  number of frequency points = 800 # GHZ S DB R 50 0.025 -36.59296 48.77486 -41.40676 79.91354 -0.08648679 -6.544144 -49.50045 -105.618<br>49.4886 -105.5124 -0.09038406 -6.527076 -41.39364 79.94686 -36.35592 51.52433 -49.4886 -105.5124 -0.09038406 -41.39364 79.94686 -36.35592 51.52433 -49.4886 -105.5124 -0.09038406 -6.527076 -0.08421237 -6.537903 -49.44814 -105.644 -36.0317 49.60022 -41.37105 79.91856 -49.44393 -105.8186 -0.09834136 -6.542909 -41.36758 79.9318 -36.05645 48.98348 0.05 -32.22576 48.03161 -35.59394 74.15976 -0.1277169 -12.82876 -43.90183 -112.0995 -35.58736 74.16304 -32.12694 50.92389 -43.90926 -112.0764 -0.132402 -12.7985 -0.1242117 -12.82302 -43.89 -112.0248 -32.10987 50.3115 -35.56998 74.078 -43.88424 -112.0517 -0.1381616 -12.80199 -35.56758 74.06782 -31.94136 50.49276  $0.075$  $(-29.88861$   $42.02766$   $-32.19713$   $68.06704$   $-0.1589249$   $-19.05252$   $-40.67476$   $-118.8188$ -32.19116 68.0941 -29.7086 45.41557 -40.63857 -118.837 -0.1635606 -19.01593 -0.1603356 -19.0376 -40.63557 -118.8543 -29.89064 47.63852 -32.16917 67.94677 -40.65711 -118.8021 -0.1737256 -19.02956 -32.16865 67.93389 -29.65444 46.15548 : : : Frequency in GHz S11, S12, ..., S44 in dB and phase angle S param in dB and phase angle Reference impedance in GHz

E&SCHWARZ

# **What is causality**

# cau·sal·i·ty

/kôˈzalədē/

*noun*

- 1. the relationship between cause and effect.
- 2. the principle that everything has a cause.

In other words:

Can not get something from nothing.

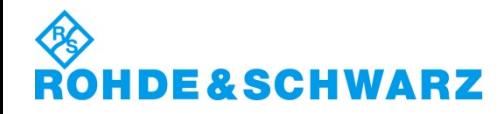

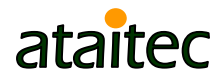

# **How to identify non-causal S parameter**

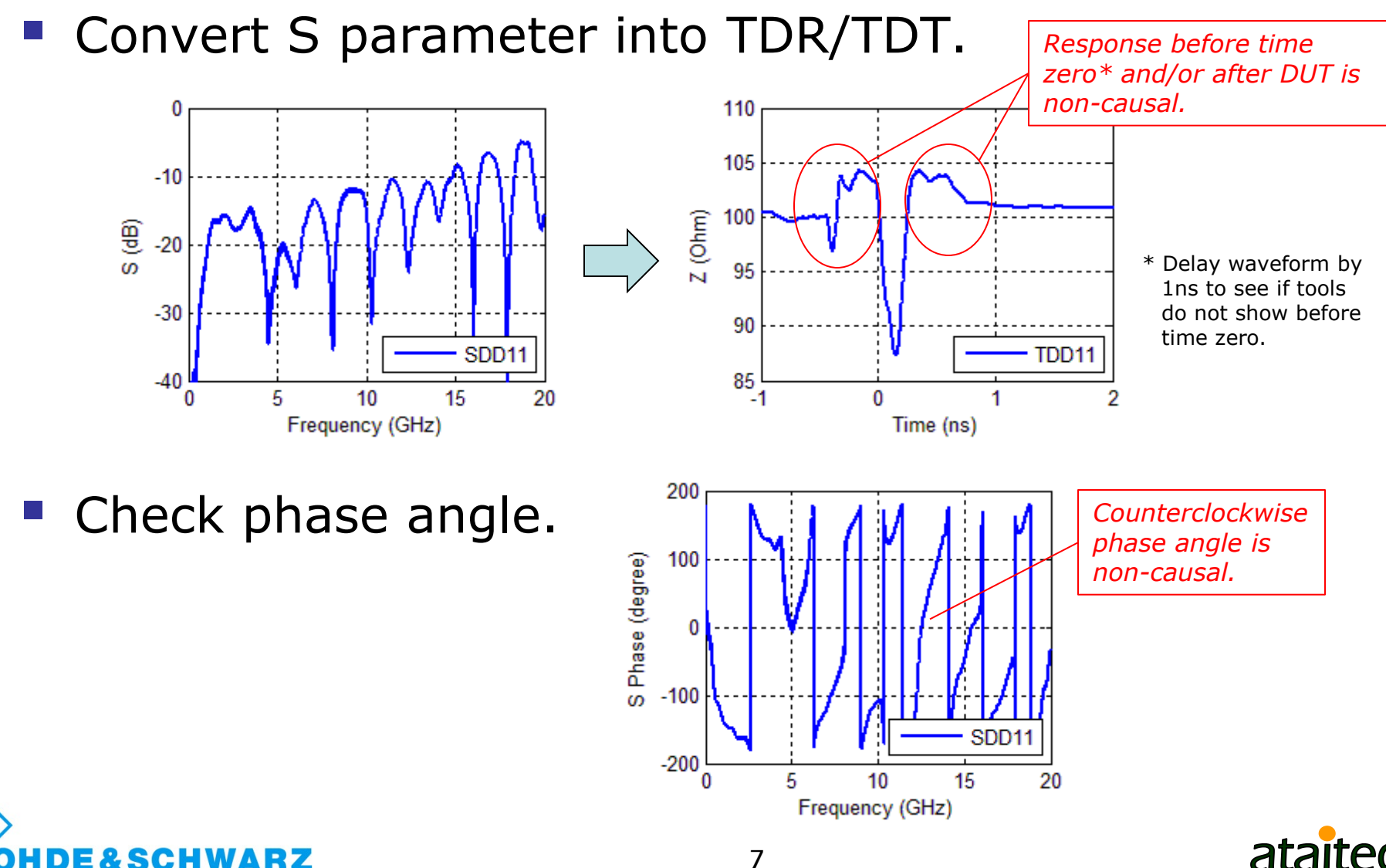

# **Why does S parameter violate causality**

- **Measurement error (de-embedding), simulation** error (material property) and finite bandwidth of S parameter all contribute to non-causality.
- Kramers-Kronig relations require that the real and imaginary parts of an analytic function be related to each other through Hilbert transform:

$$
\Psi(\omega) = \Psi_R(\omega) + j\Psi_I(\omega)
$$

$$
\Psi_R(\omega) = \frac{1}{\pi} P \int_{-\infty}^{\infty} \frac{\Psi_I(\omega)}{\omega' - \omega} d\omega'
$$

$$
\Psi_I(\omega) = -\frac{1}{\pi} P \int_{-\infty}^{\infty} \frac{\Psi_R(\omega)}{\omega' - \omega} d\omega'
$$

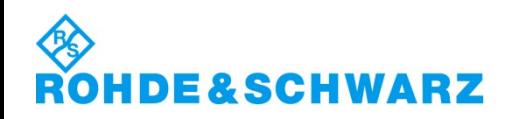

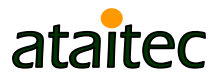

# **What is de-embedding**

■ To remove the effect of fixture (SMA connector + lead-in/out) and extract the S parameter of DUT (device under test).

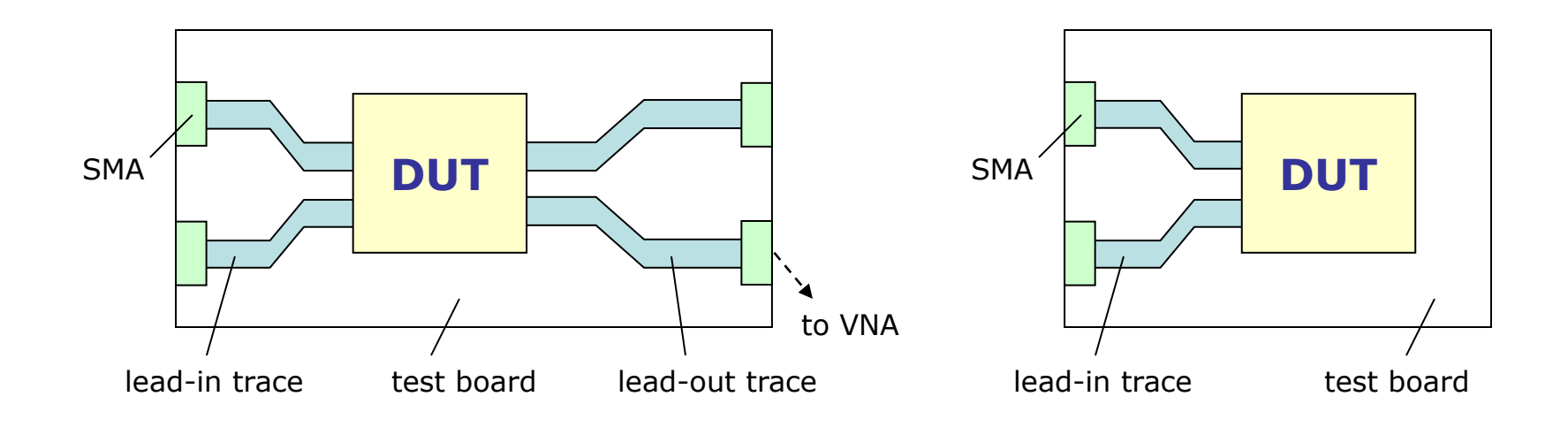

- The lead-ins and lead-outs don't need to look the same.
- There may even be no lead-outs (e.g., package).

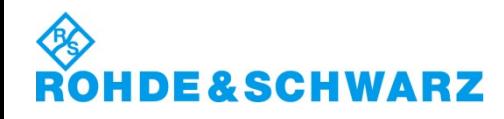

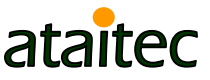

### **Why do most de-embedding tools give causality error**

 Most tools use test coupons directly for deembedding, so difference between actual fixture and test coupons gets piled up into DUT results.

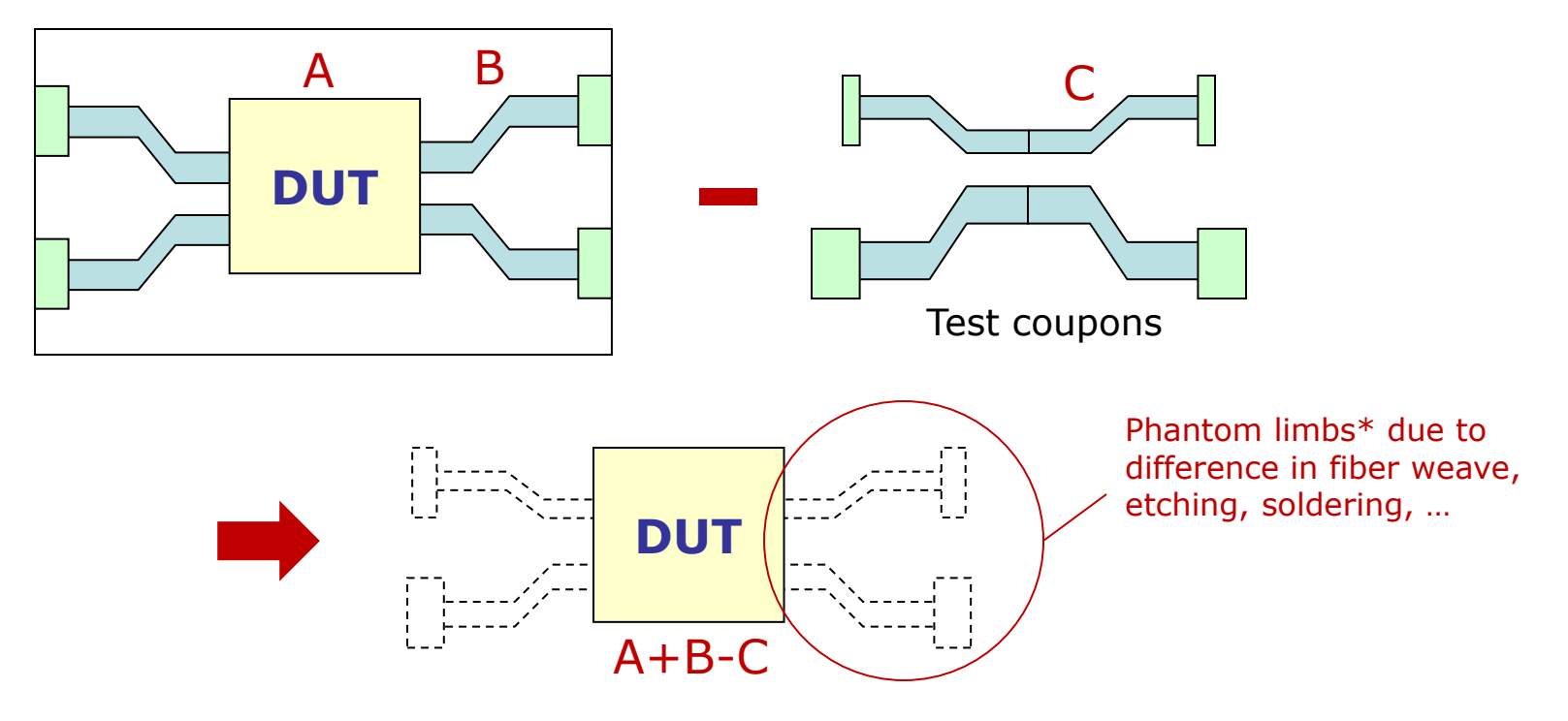

\*<http://www.edn.com/electronics-blogs/test-voices/4438677/Software-tool-fixes-some-causality-violations> by Eric Bogatin

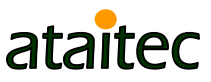

### **What is In-Situ De-embedding (ISD) Introduced to address impedance variation**

- ISD uses test coupon ("2x thru" or "1x open / 1x short") as reference and de-embeds fixture's actual impedance through numerical optimization.
- **Determary 19 Term** Other methods use test coupon directly for de-embedding and result in causality error when test coupon and actual fixture to be de-embedded have different impedance.
- **ISD addresses impedance variation between test coupon and actual fixture through** software, instead of hardware, improving de-embedding accuracy and reducing hardware cost.

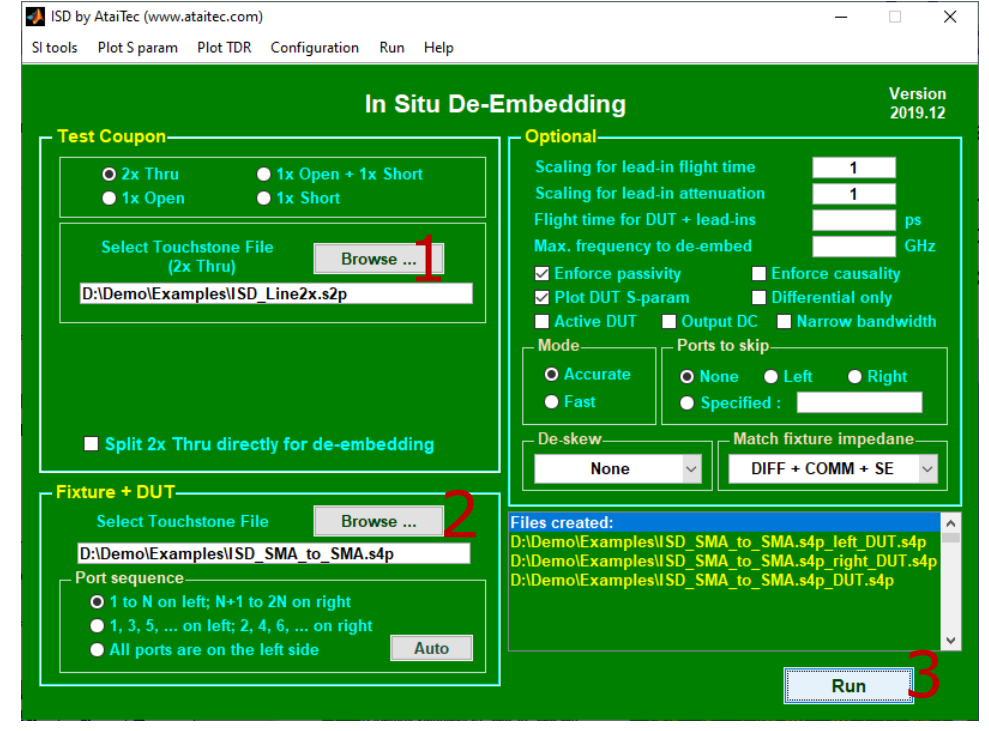

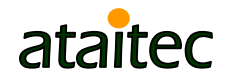

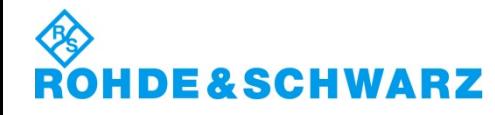

# **ISD is integrated into R&S ZNA, ZNB**

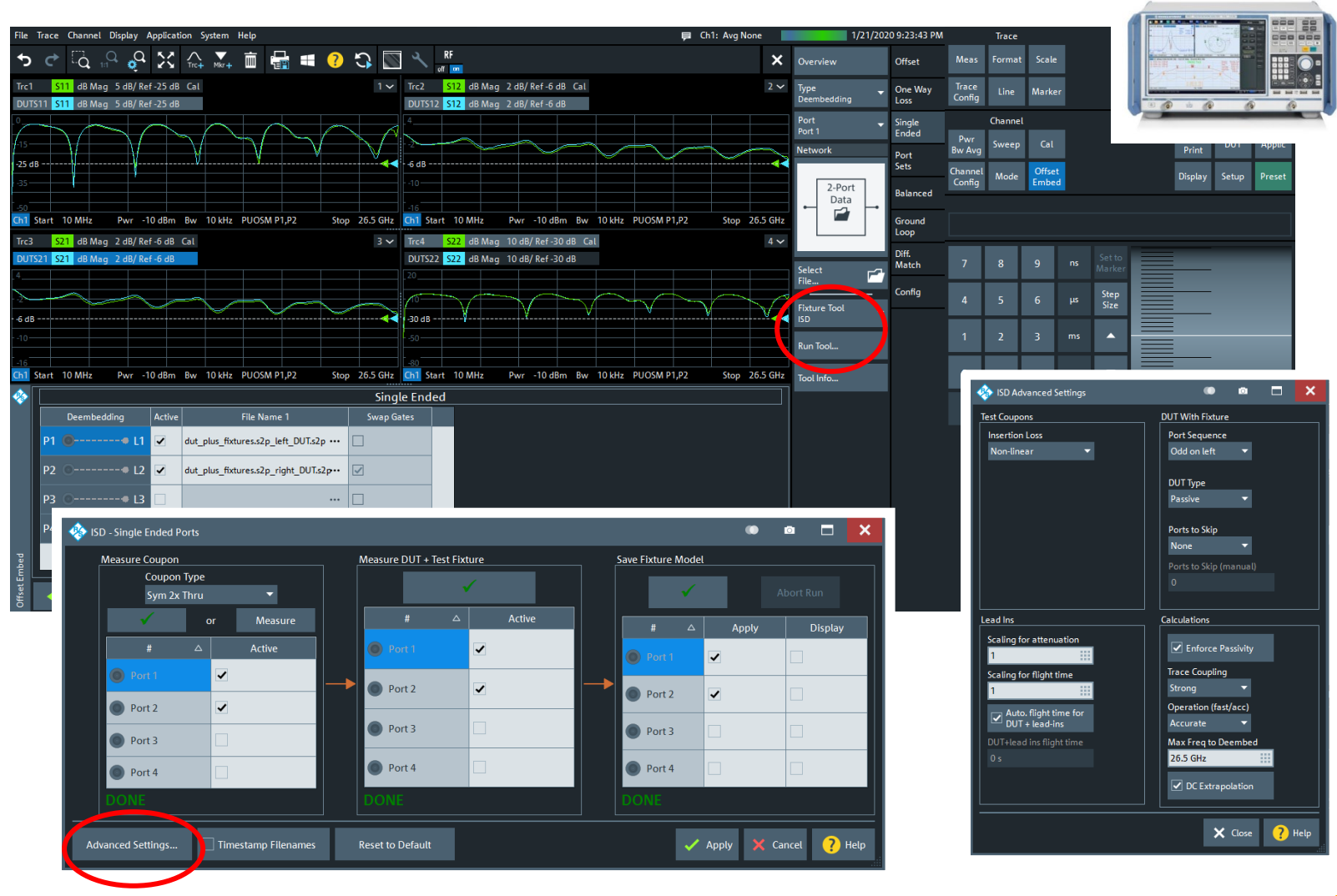

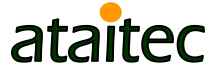

**ROHDE&SCHWARZ** 

# **What is "2x thru"**

**&SCHWARZ** 

Ξ

■ "2x thru" is 2x lead-ins or lead-outs.

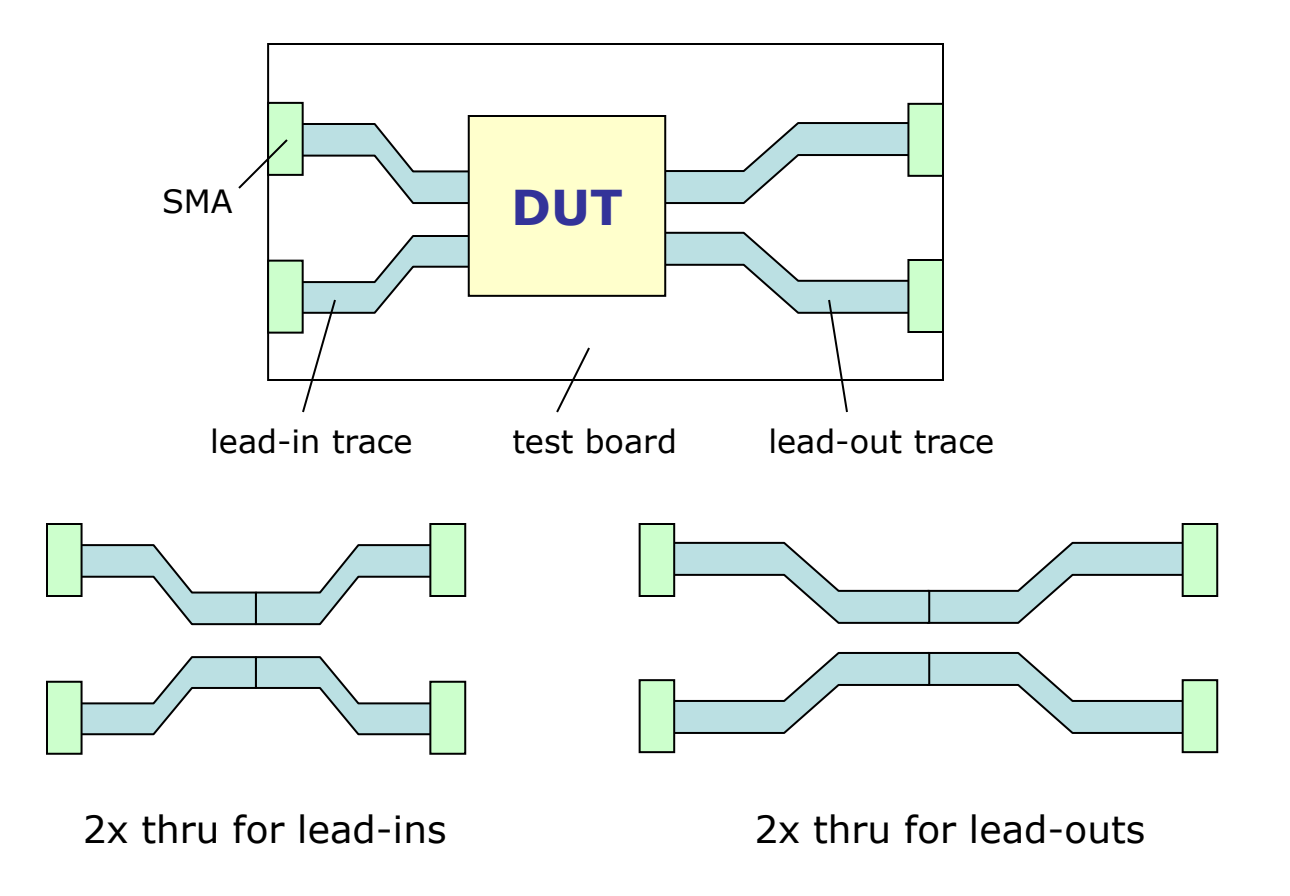

*2 sets of "2x thru" are required for asymmetric fixture.*

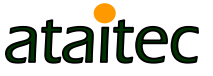

# **What is "1x open / 1x short"**

& SC

" "1x open / 1x short" is useful when "2x thru" is not possible (e.g., connector vias, package, …).

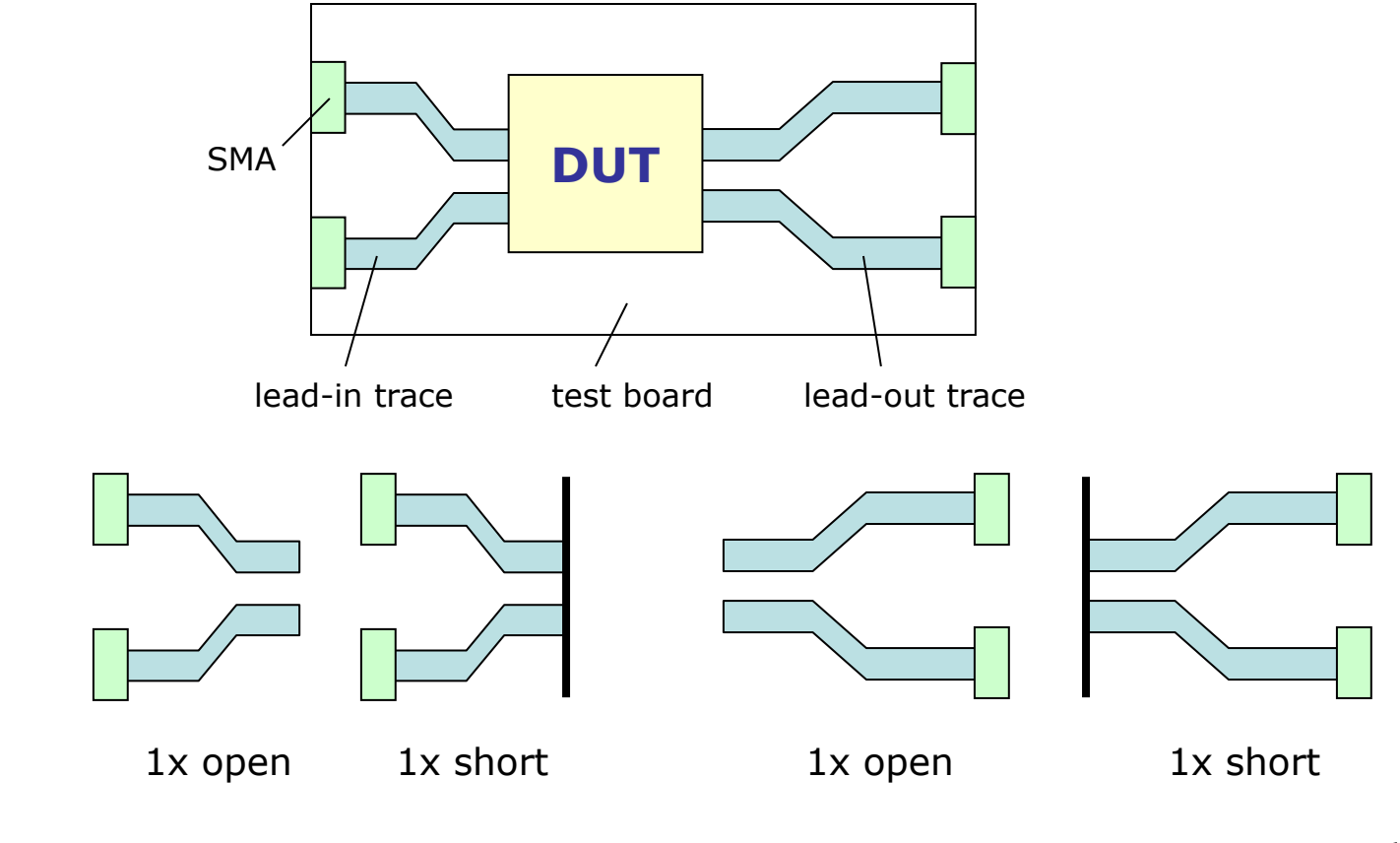

atail

# **What is "1x open + 1x short"**

" "1x open + 1x short" can be equated to effective  $*$ 2x thru.

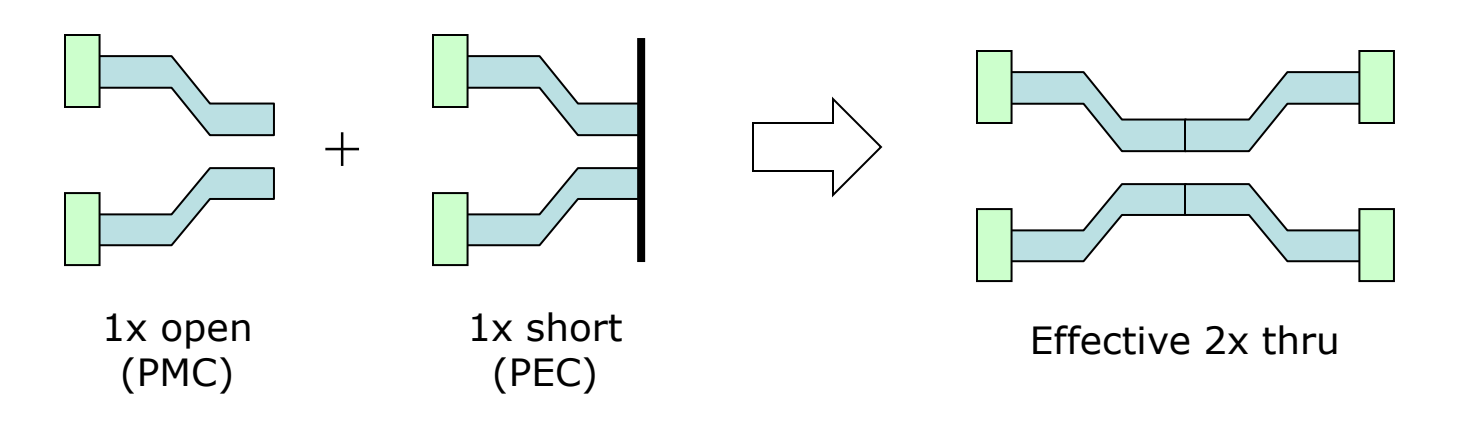

$$
\begin{bmatrix} S \end{bmatrix}^{2x} = \begin{bmatrix} S_{11}^{2x} & S_{12}^{2x} \\ S_{12}^{2x} & S_{11}^{2x} \end{bmatrix} = \frac{1}{2} \begin{bmatrix} S_{11}^{\text{open}} + S_{11}^{\text{short}} & S_{11}^{\text{open}} - S_{11}^{\text{short}} \\ S_{11}^{\text{open}} - S_{11}^{\text{short}} & S_{11}^{\text{open}} + S_{11}^{\text{short}} \end{bmatrix}
$$

\* C.C. Huang, "Fixture de-embedding using calibration structures with open and short terminations," US patent no. 9,797,977, 10/24/2017.

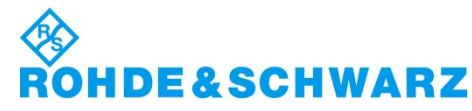

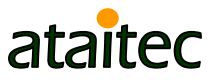

# **Why ISD is more accurate and saves \$\$\$**

# **TRL calibration board**

- **More board space Multiple test coupons** are required.
- **Test coupons are used directly for de-** embedding.
- **All difference between calibration and** actual DUT boards gets piled up into DUT results.
- **EXPENSIVE SMAS, board materials (Roger)** and tight-etching-tolerance are required.
	- **IMPOSSIBLE TO GUARALER AND STARK AND THE IMPOSSIBLE TO GUARAL** are identical (consider weaves, etching, …)
- **Time-consuming manual calibration is required.** 
	- Reference plane is in front of DUT.

**ROHDE&SCHWARZ** 

### **ISD test coupon**

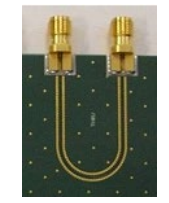

- Only one 2x thru test coupon is needed.
- **Test coupon is used only for reference, not** for direct de-embedding.
- Actual DUT board impedance is de-<br>embedded.
- **Inexpensive SMAs, board materials (FR4)** and loose-etching-tolerance can be used.
- **ECal can be used for fast SOLT calibration.** 
	- Reference plane is in front of SMA.
	- De-embedding requires only two input files:<br>2x thru and DUT board (SMA-to-SMA)<br>Touchstone files.
	- More information: Both de-embedding and DUT files are provided as outputs.

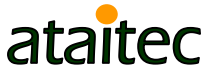

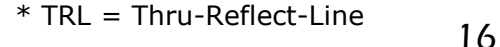

### **Example 1: Mezzanine connector** *ISD vs. TRL*

If In this example, we will use ISD and TRL to extract a mezzanine connector and compare their results.

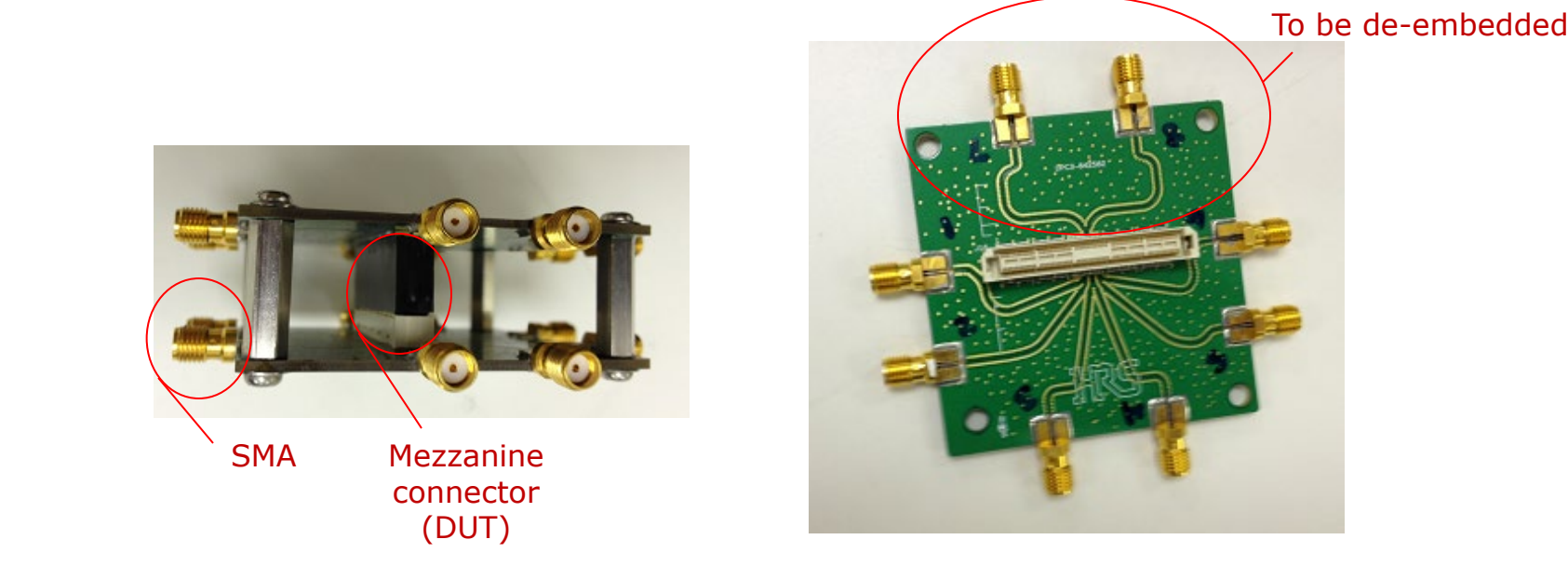

\*Courtesy of Hirose Electric

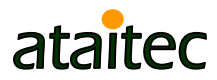

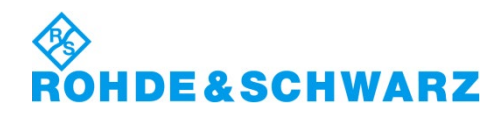

### **DUT results after ISD and TRL** *Which one is more accurate?*

**TRL gives too many ripples in return loss (RL) for** such a small DUT.

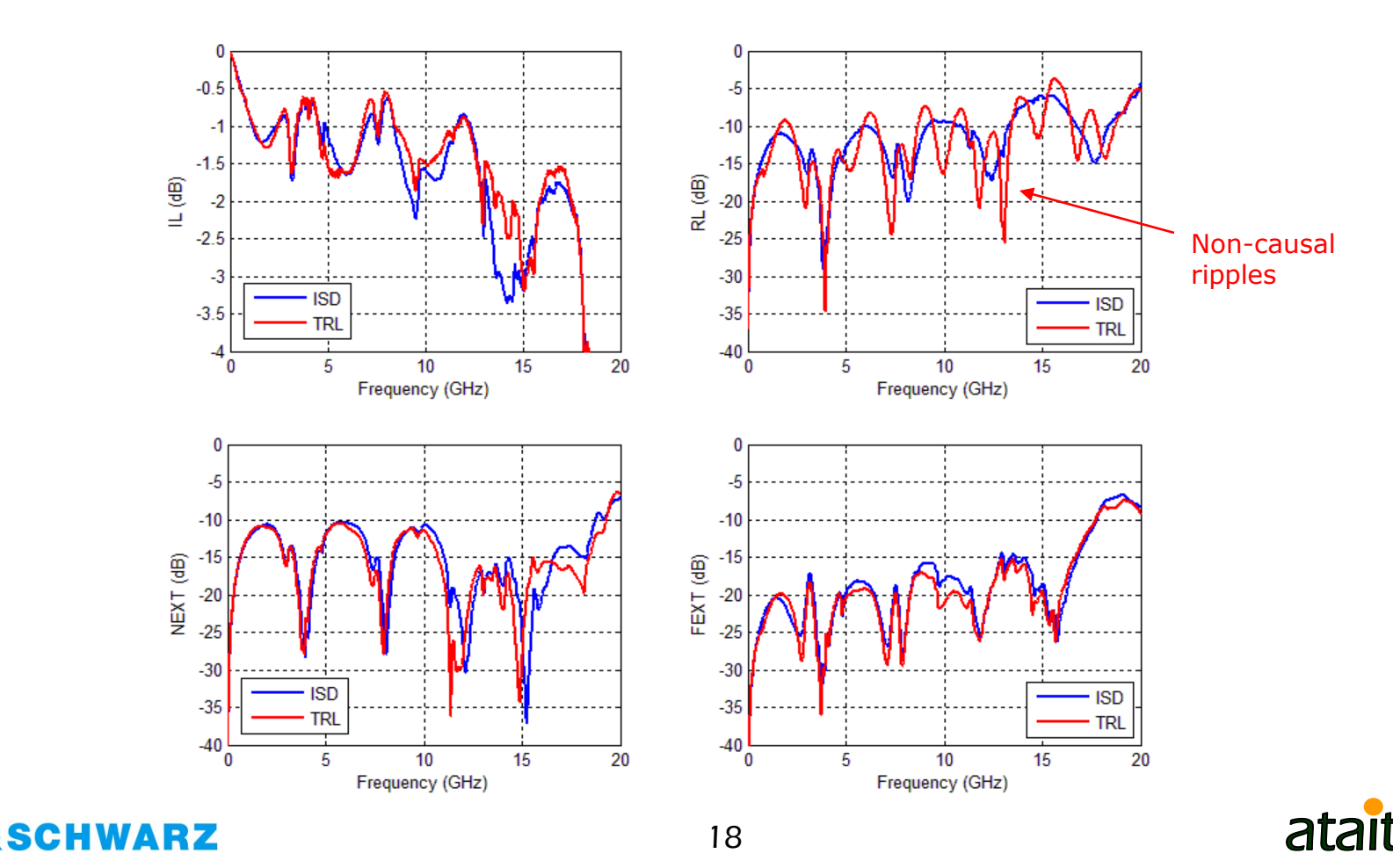

### **Converting S parameter into TDR/TDT shows non-causality in TRL results**

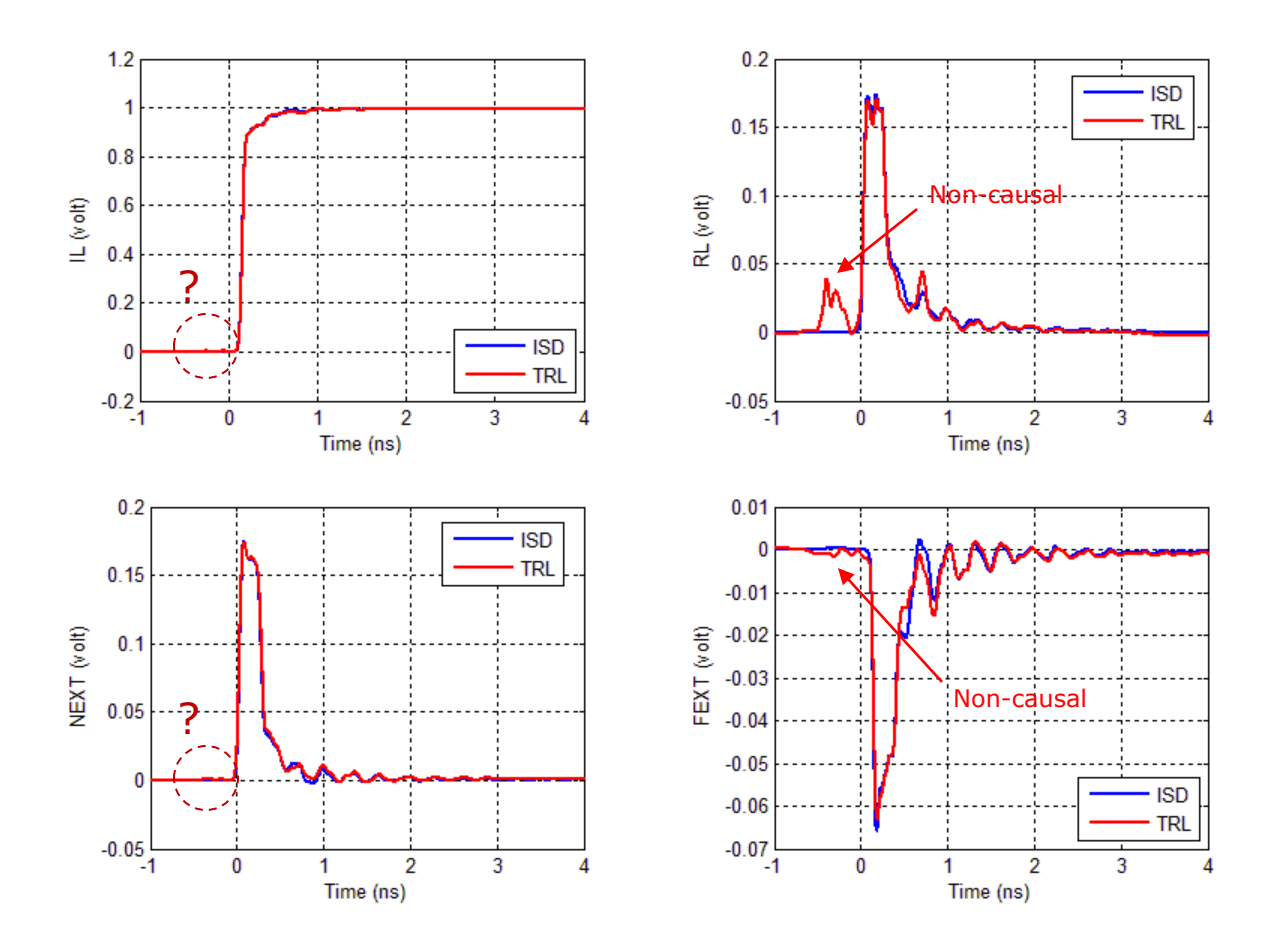

Rise time = 40ps (20/80)

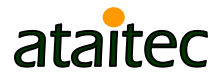

### **Zoom-in shows non-causal TRL results in all IL, RL, NEXT and FEXT**

■ TRL causes time-domain errors of 0.38% (IL), 25.81% (RL), 1.05% (NEXT) and 2.86% (FEXT) in this case\*.

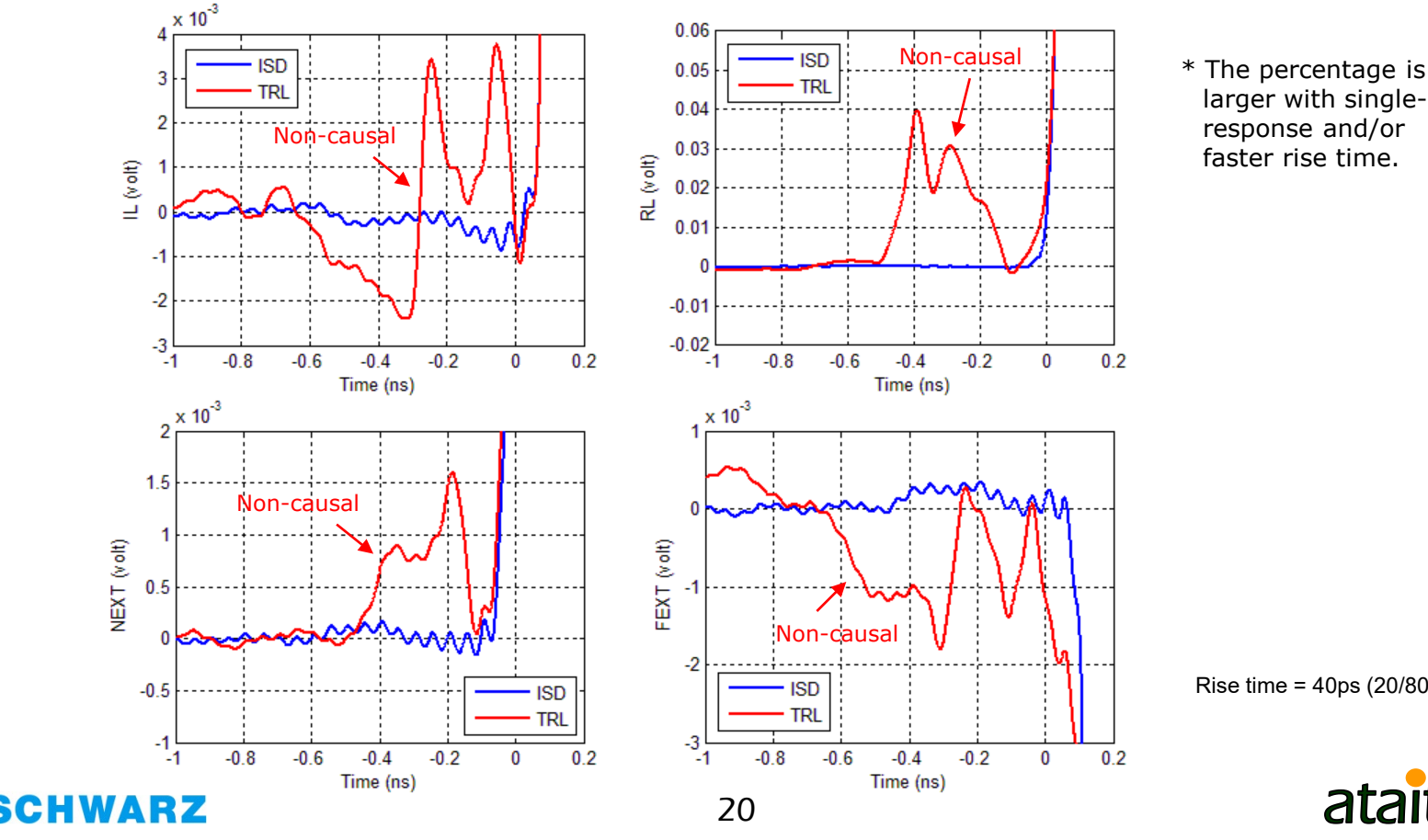

larger with single-bit response and/or faster rise time.

Rise time = 40ps (20/80)

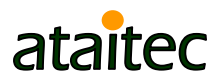

# **How did ISD do it?**

**Through numerical optimization, ISD de-embeds** fixture's impedance exactly, independent of 2x thru's impedance.

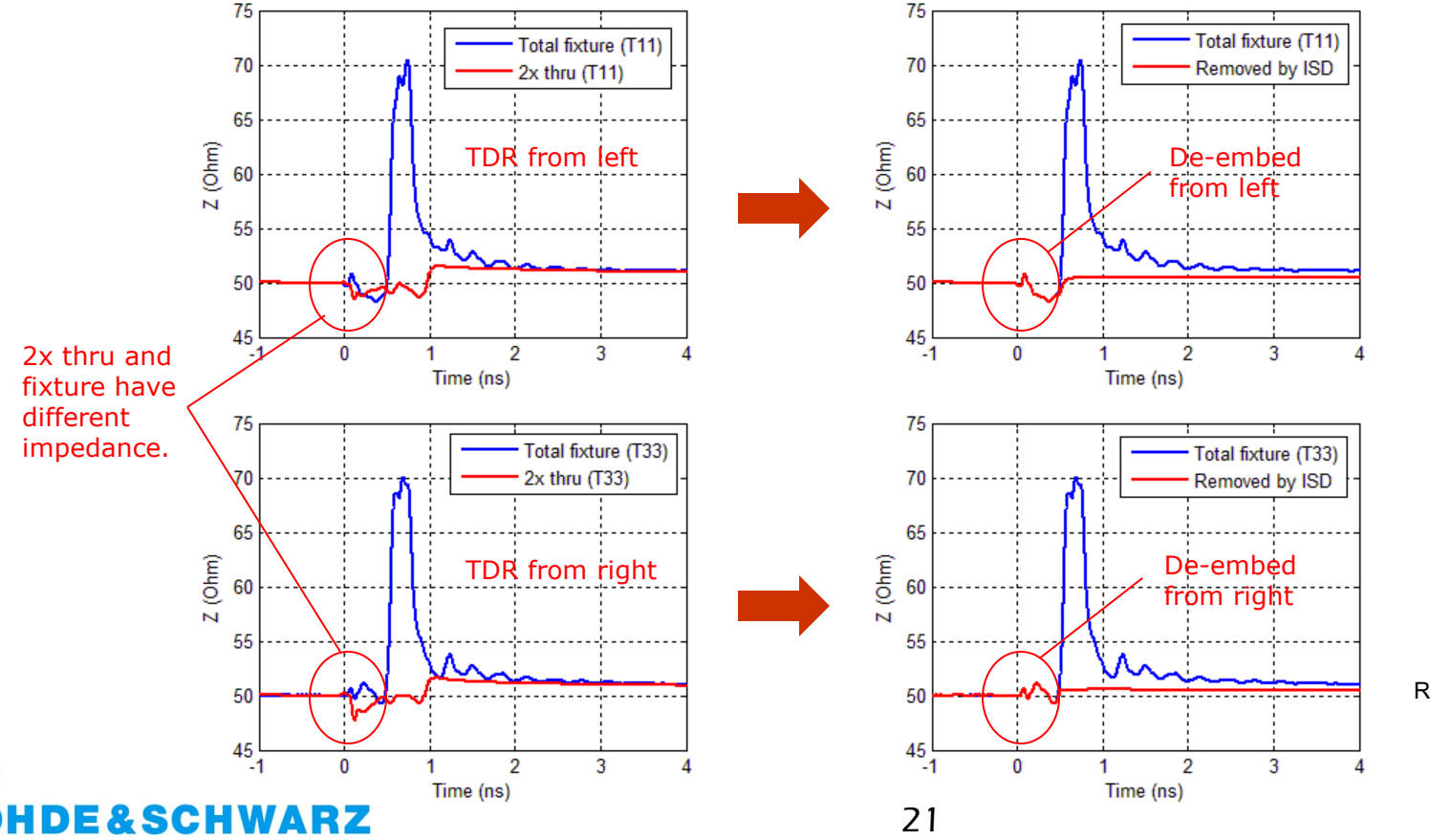

Rise time = 40ps (20/80)

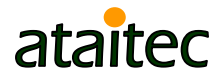

### **TRL can give huge error in SDD11 even with small impedance variation\***

**ISD is able to de-embed fixture's differential** impedance with only a single-trace 2x thru.

**&SCHWARZ** 

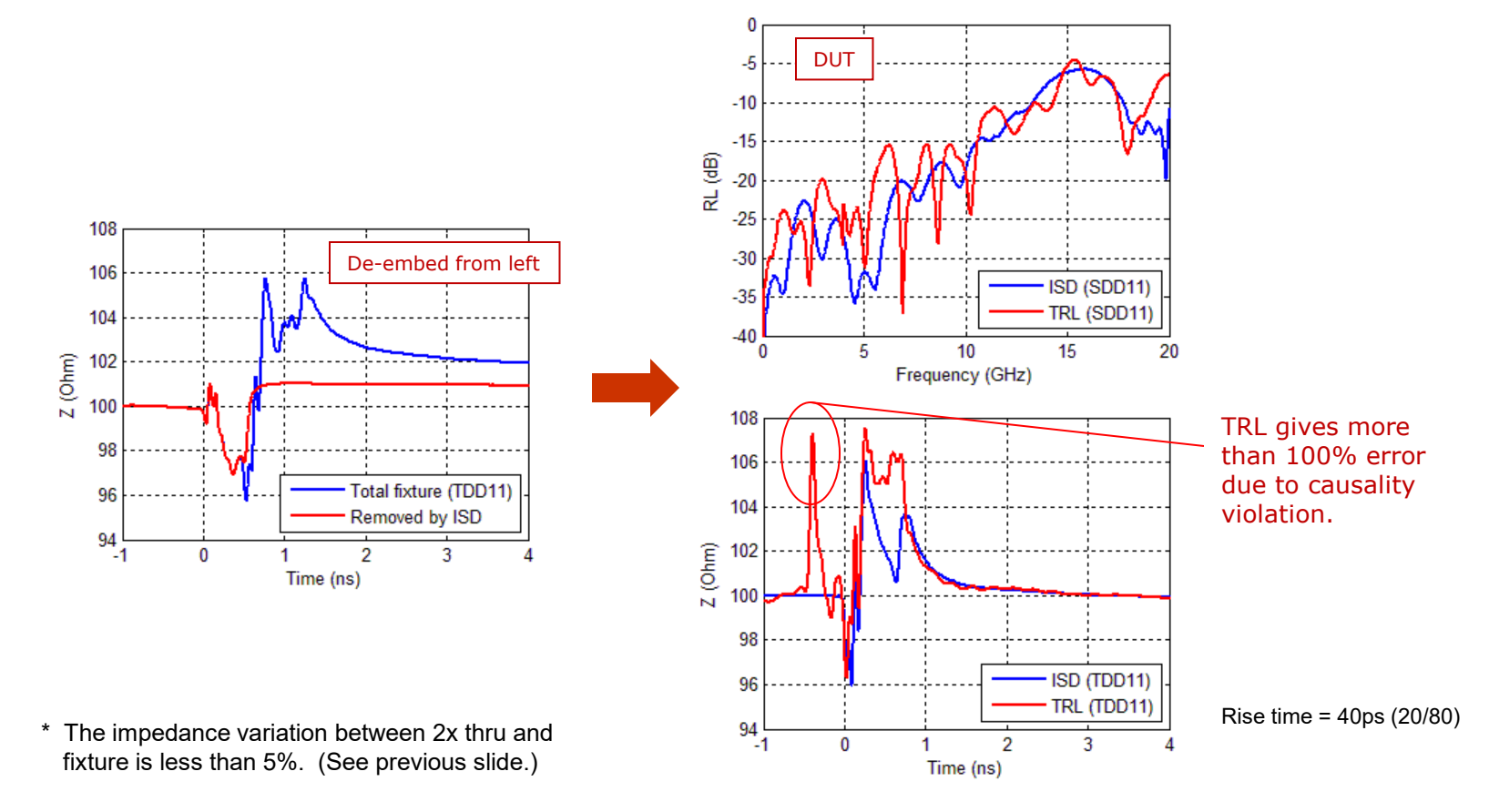

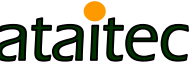

### **Example 2: Mezzanine connector** *Extracting DUT from a large board*

■ TRL is impractical for de-embedding large and coupled lead-ins/outs.

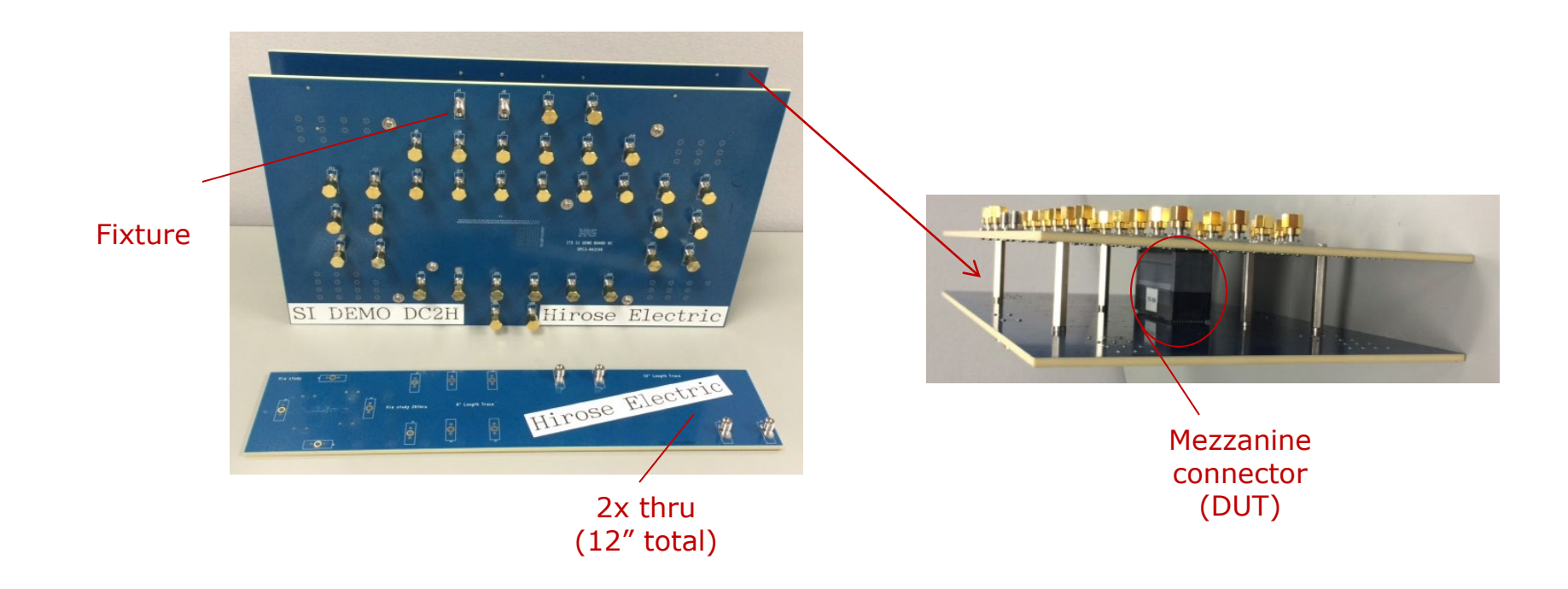

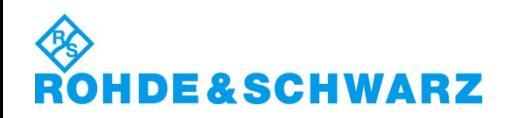

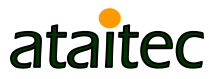

### **ISD can use a .s4p file of 2x thru for de-embedding**

**TRL would have required many long and coupled** traces. Tool A gave incorrect results.

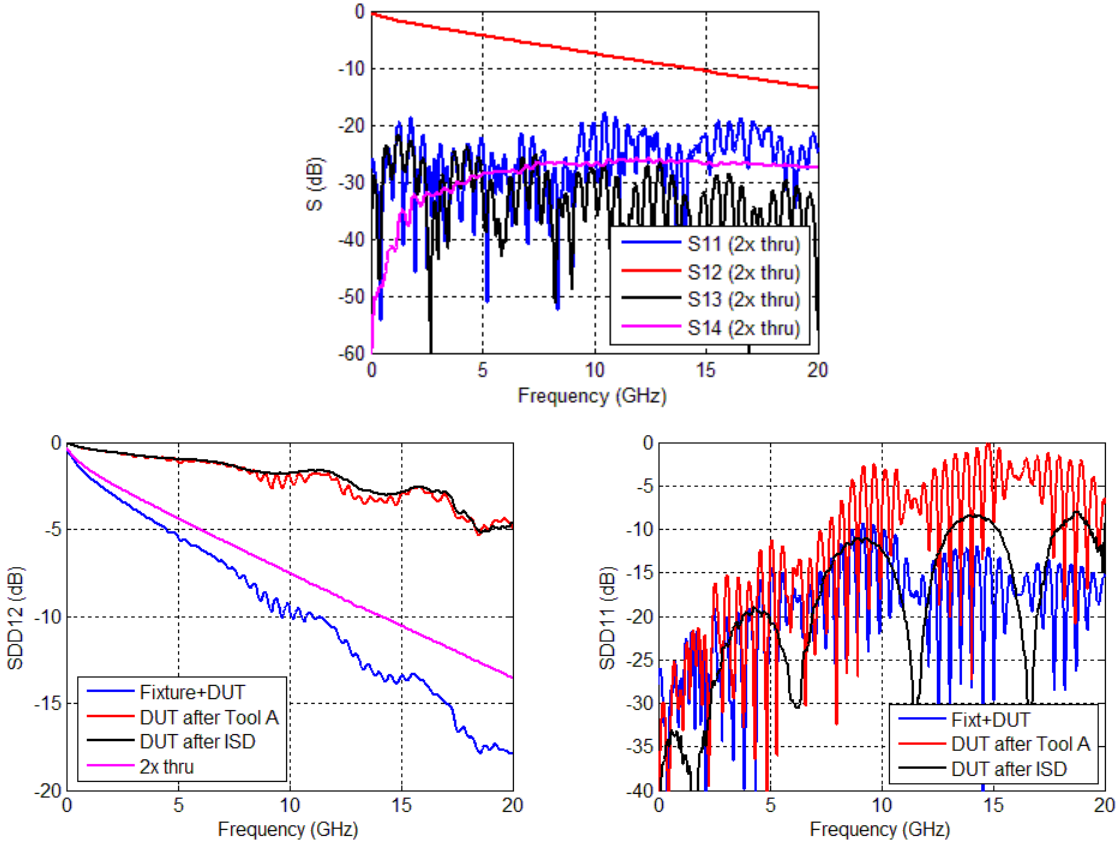

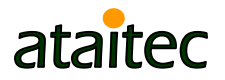

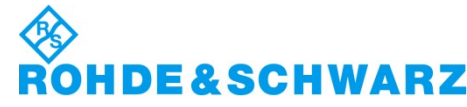

### **ISD can even use a .s2p file of 2x thru to de-embed crosstalk…**

**And the results are similar!** 

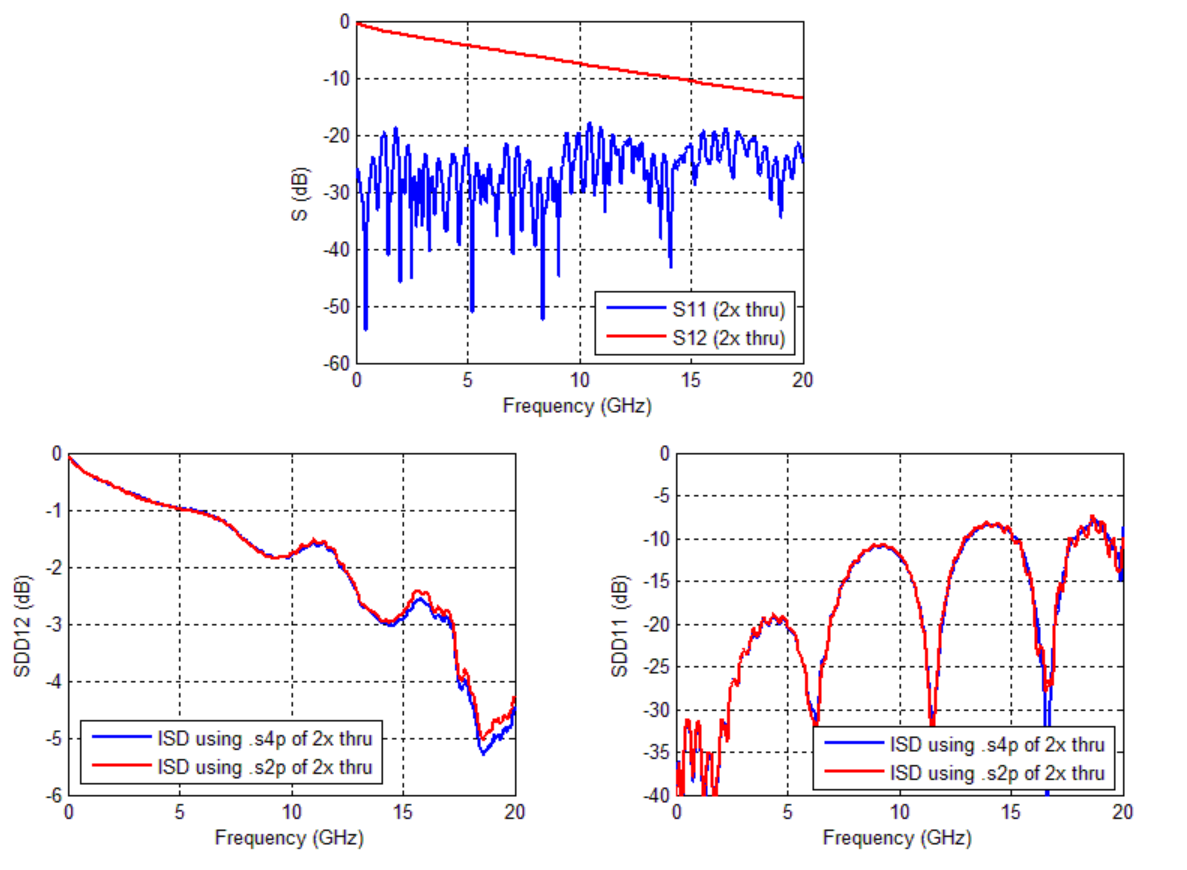

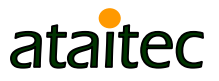

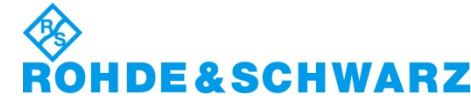

### **ISD allows a large demo board to double as a characterization board**

■ ISD de-embeds fixture's impedance regardless of 2x thru's impedance.

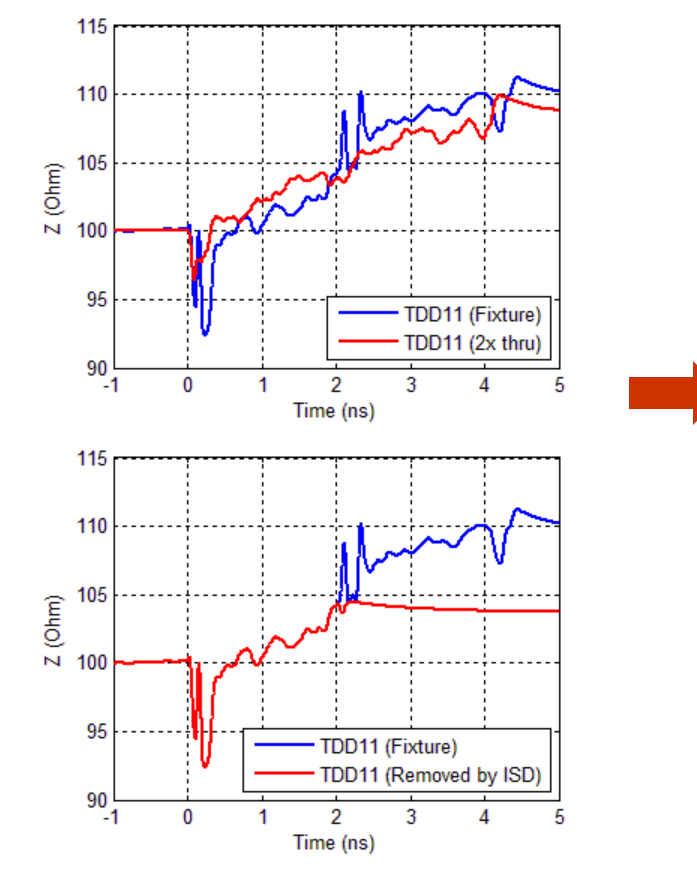

SC

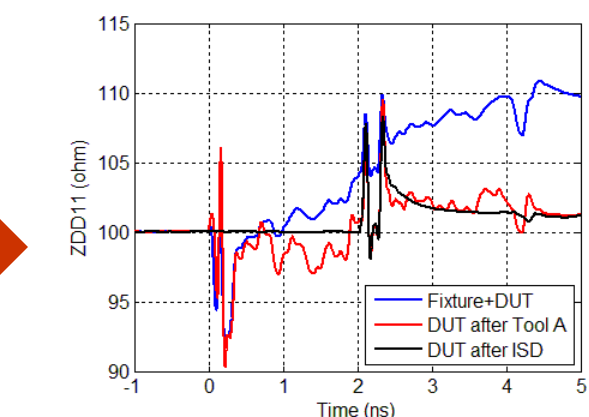

Rise time = 40ps (20/80)

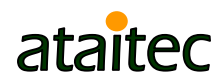

### **Example 3: USB type C mated connector** *ISD vs. Tool A*

 Good de-embedding is crucial for meeting compliance spec.

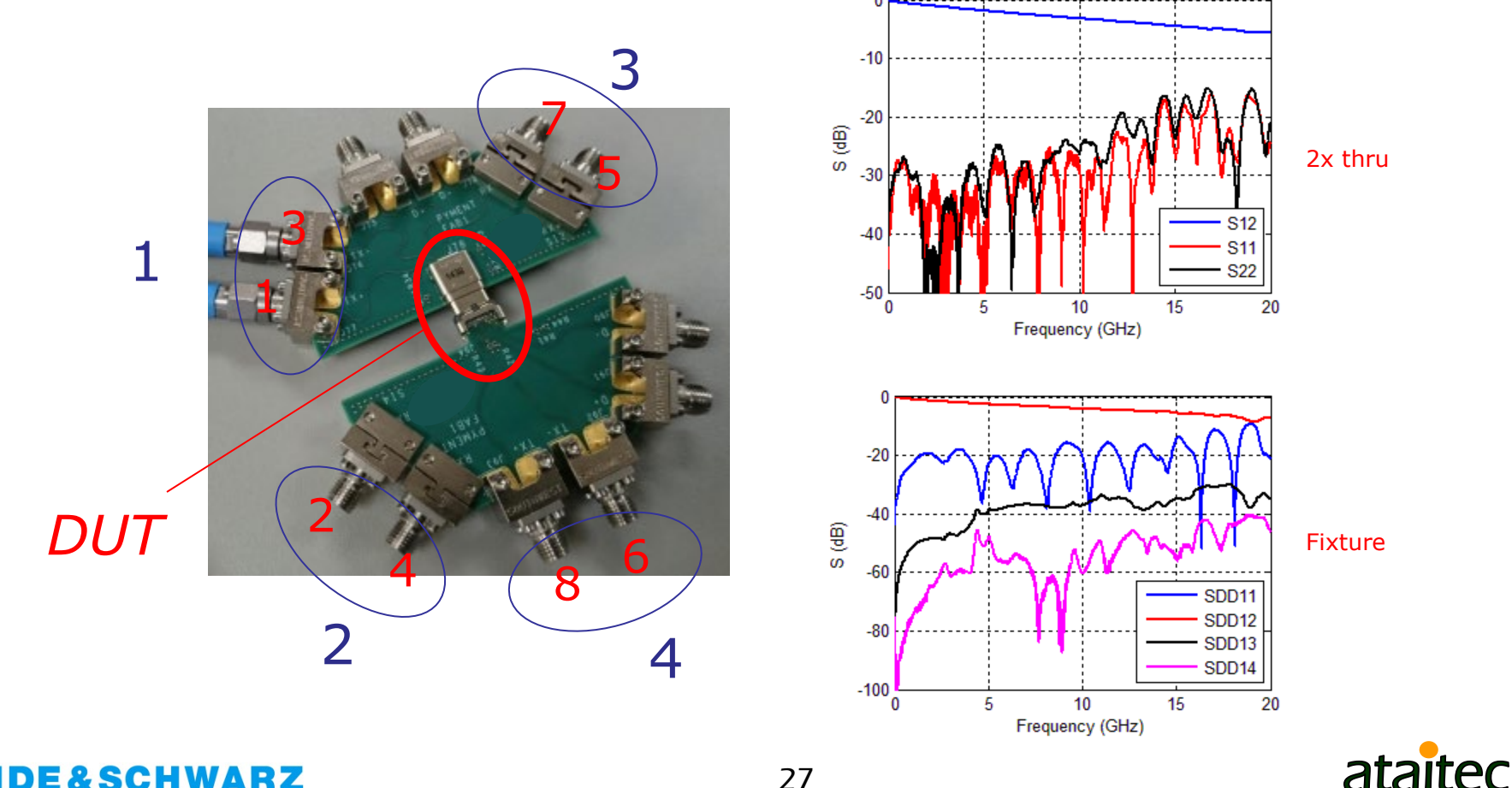

### **DUT results after ISD and Tool A** *Which one is more accurate?*

**Tool A gives too many ripples in return loss (RL)** for such a small DUT. *Non-causal ripples*

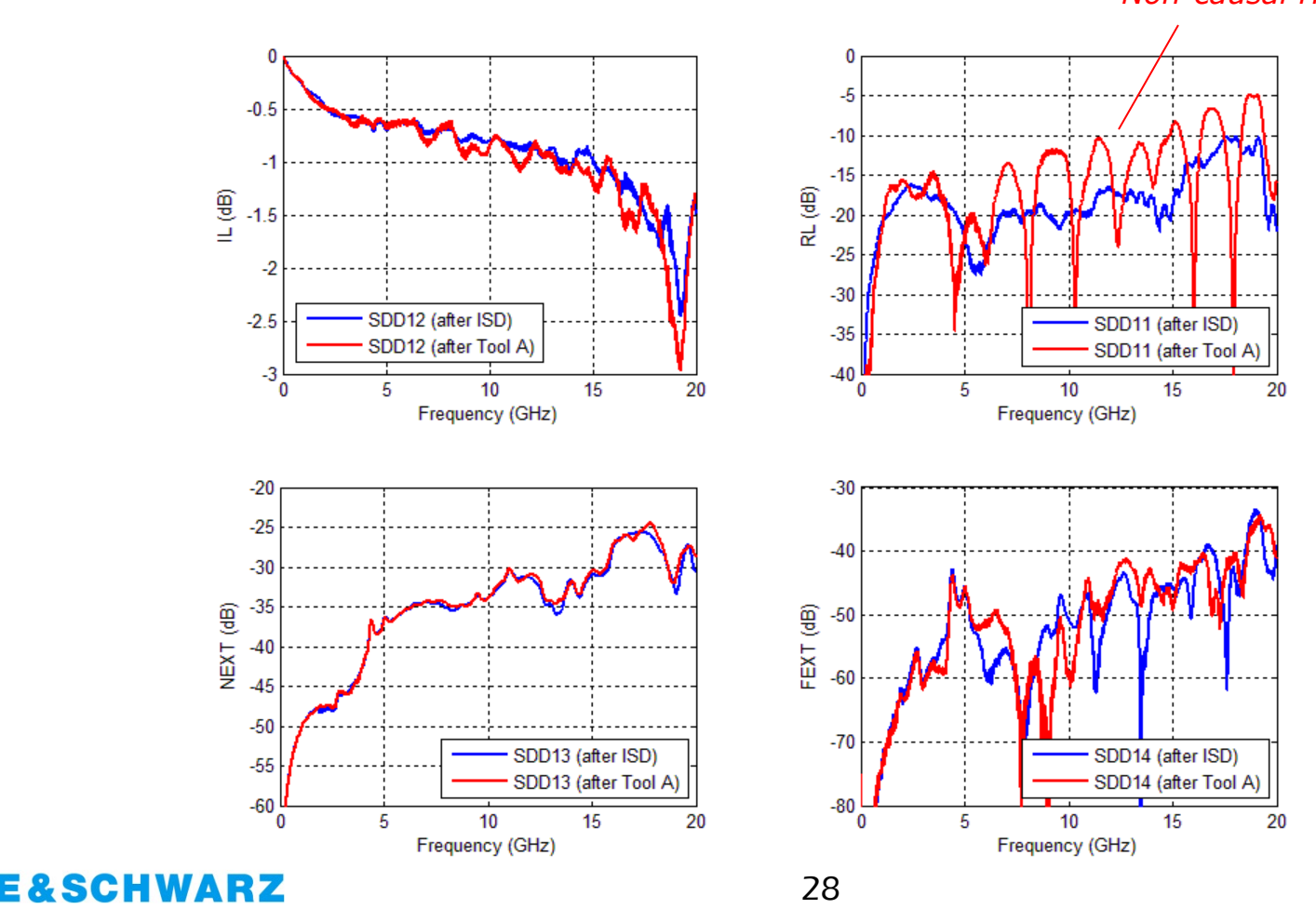

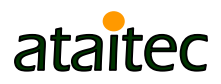

### **Converting S parameter into TDR/TDT shows non-causality in Tool A results**

■ Counter-clockwise phase angle is another indication of non-causality.

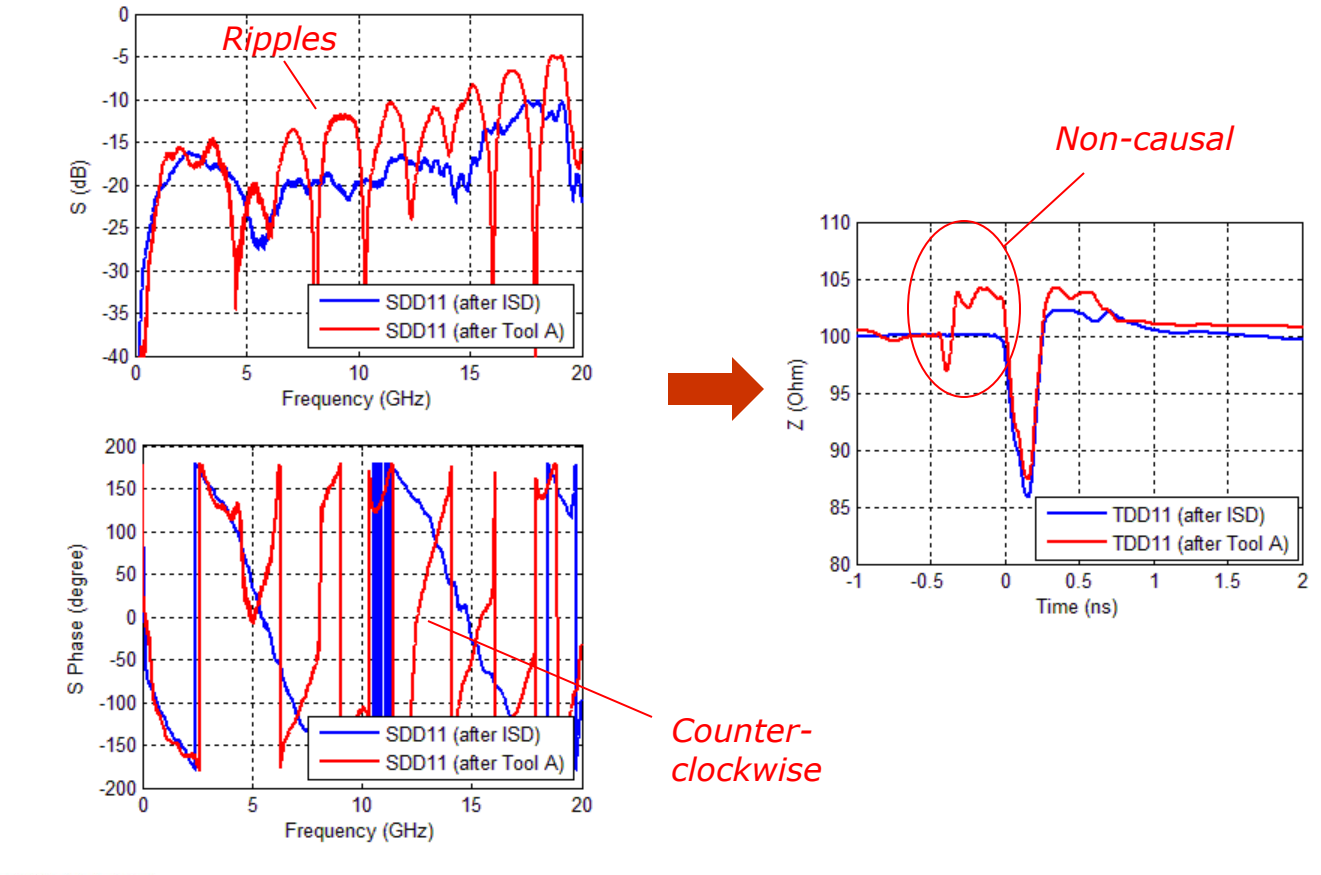

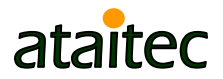

SC

### **De-embedding affects pass or fail of compliance spec.**

■ ISD improves IMR and IRL (from compliance tool).

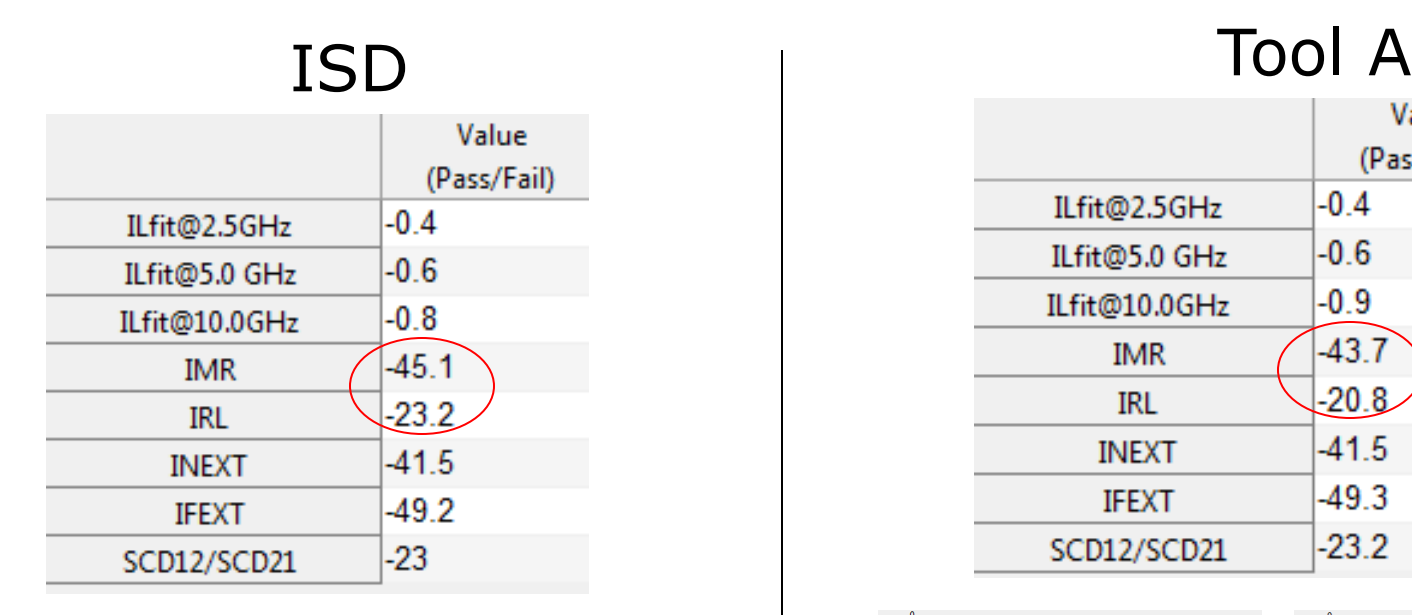

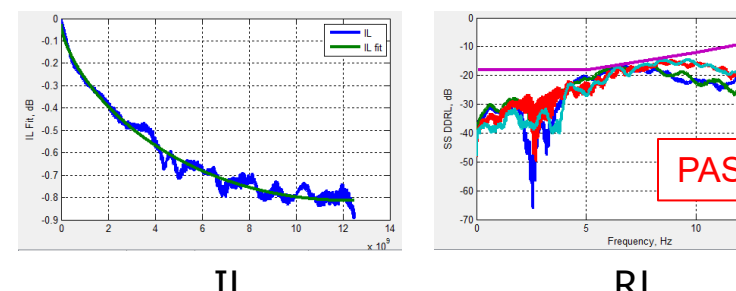

E&SCHWARZ

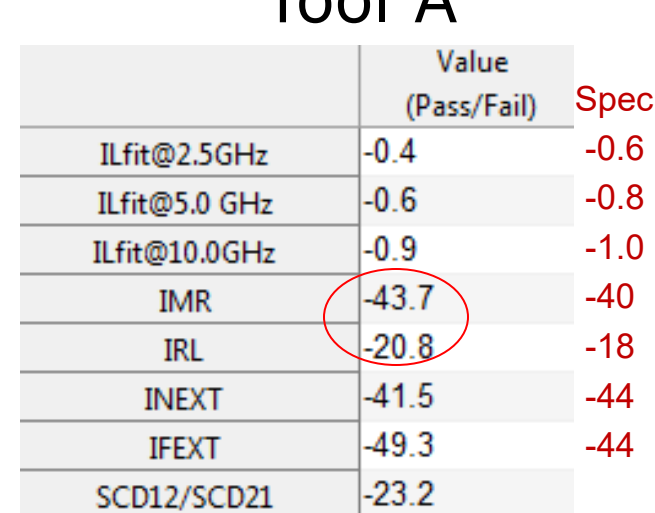

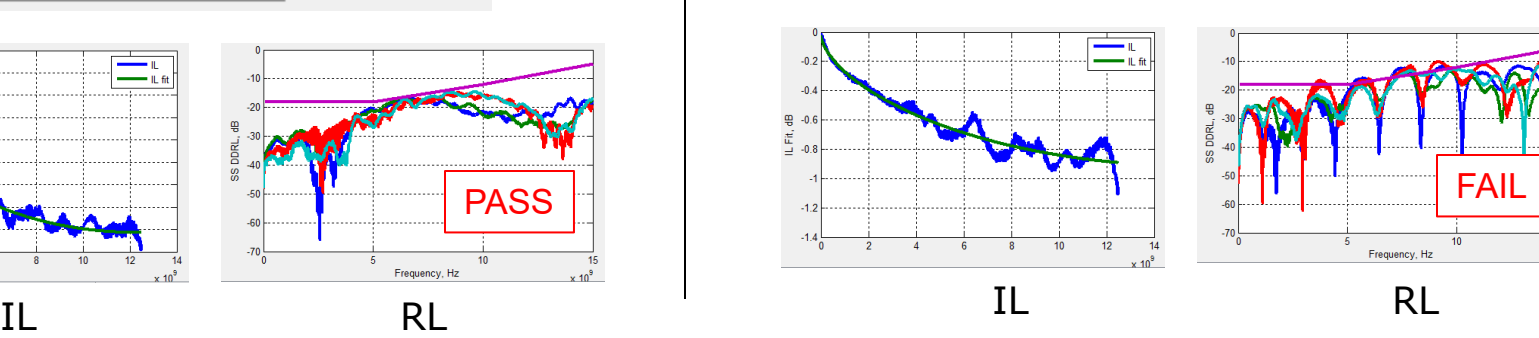

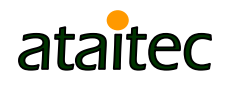

### **Example 4: Resonator** *ISD vs. Tool A vs. simulation*

■ Good de-embedding is crucial for design verification (i.e., correlation) and improvement.

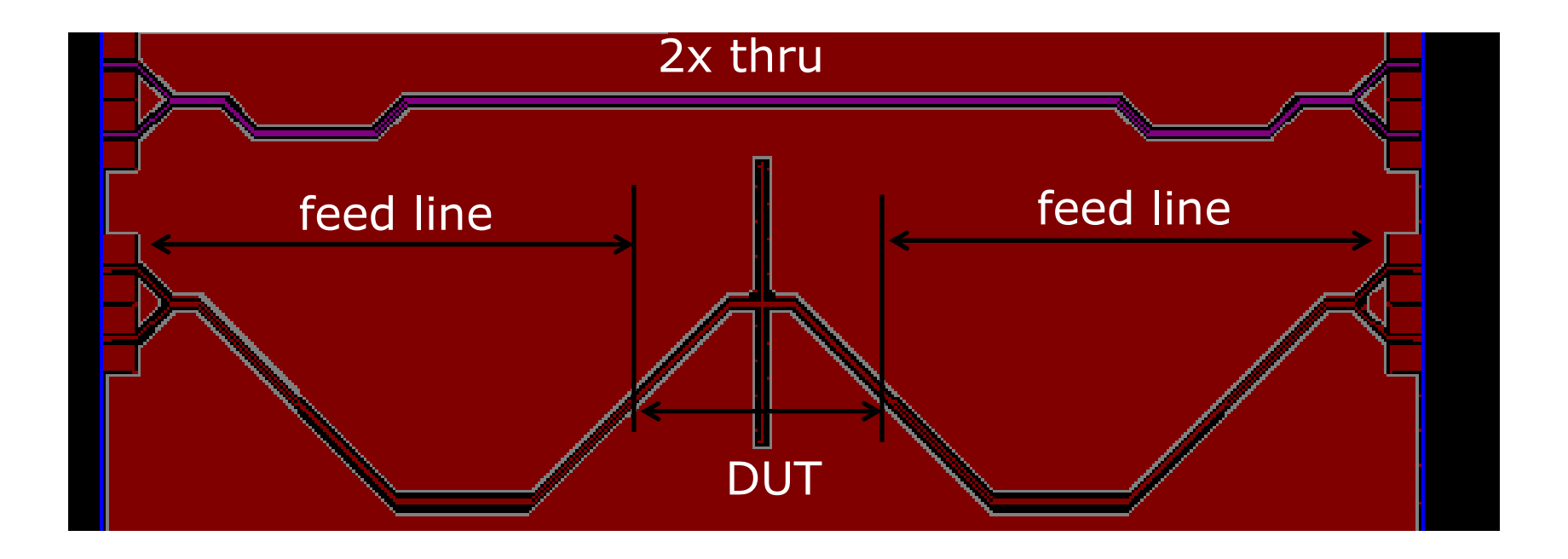

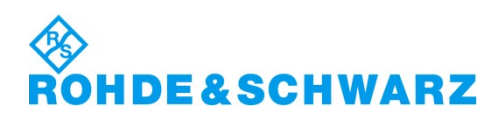

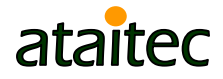

### **SDD11** *ISD correlates with simulation*

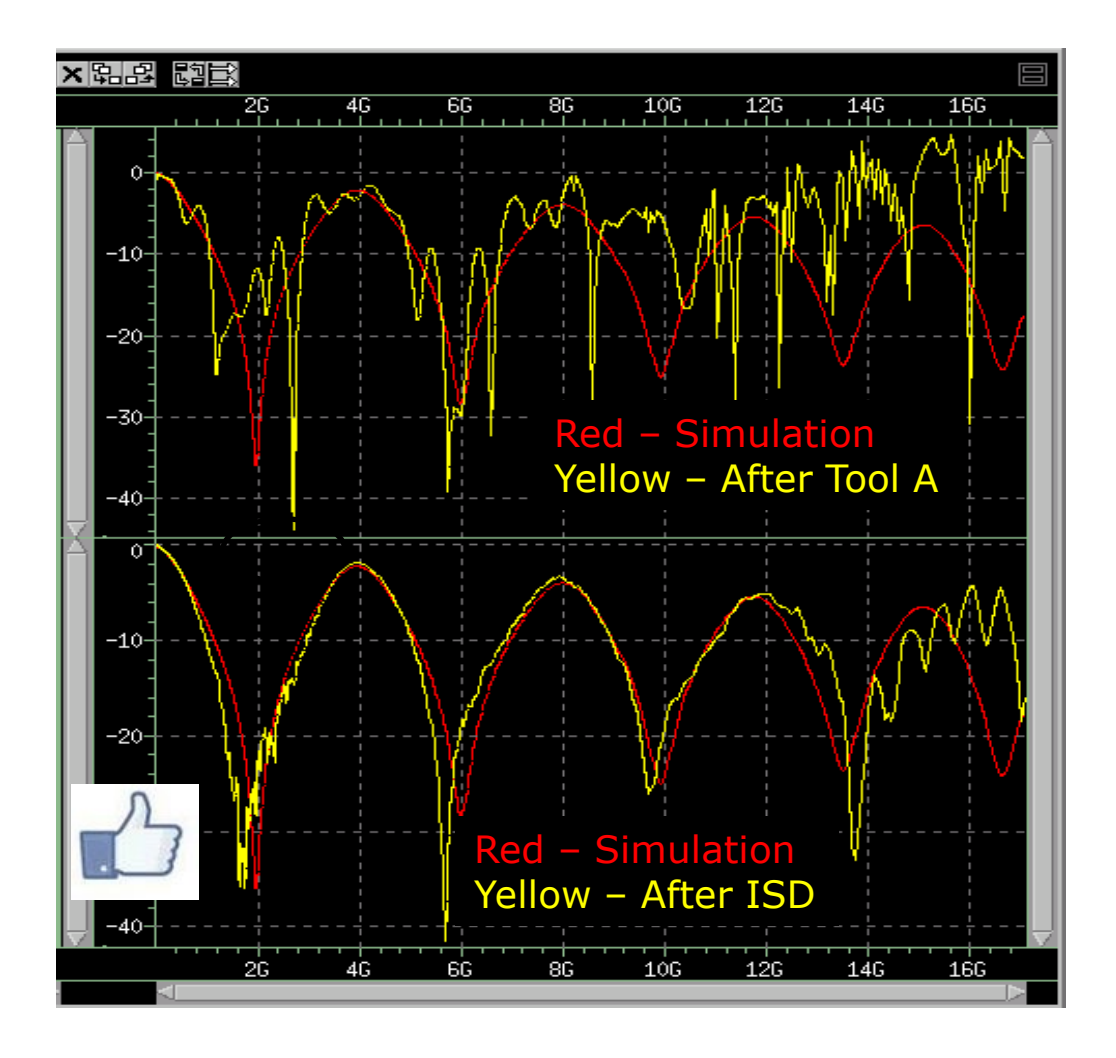

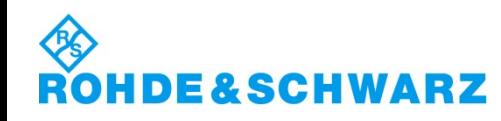

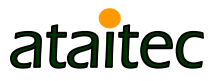

### **SCC11** *ISD correlates with simulation*

Good correlation is crucial for design improvement.

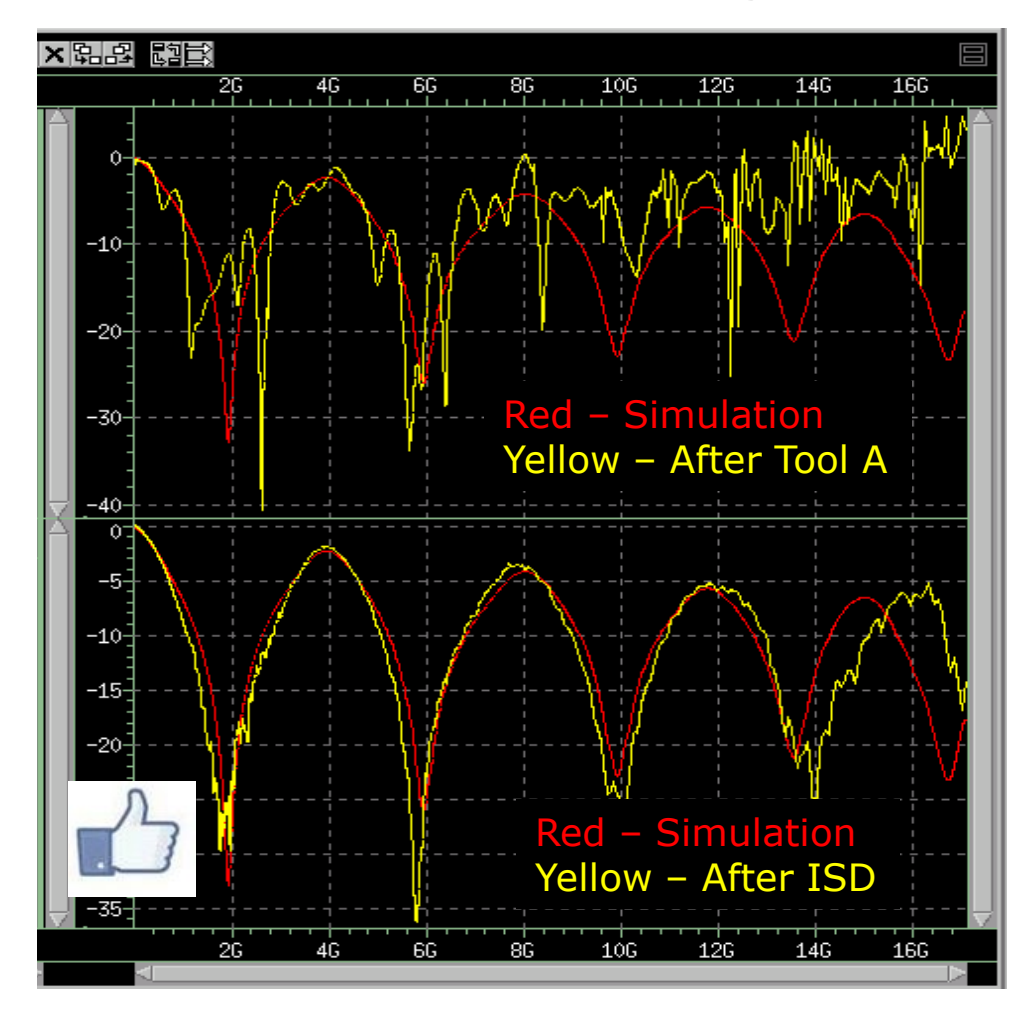

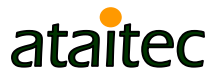

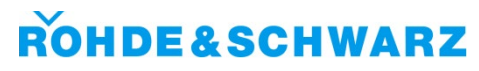

### **Example 5: IEEE P370 plug and play kit** *Beatty standard*

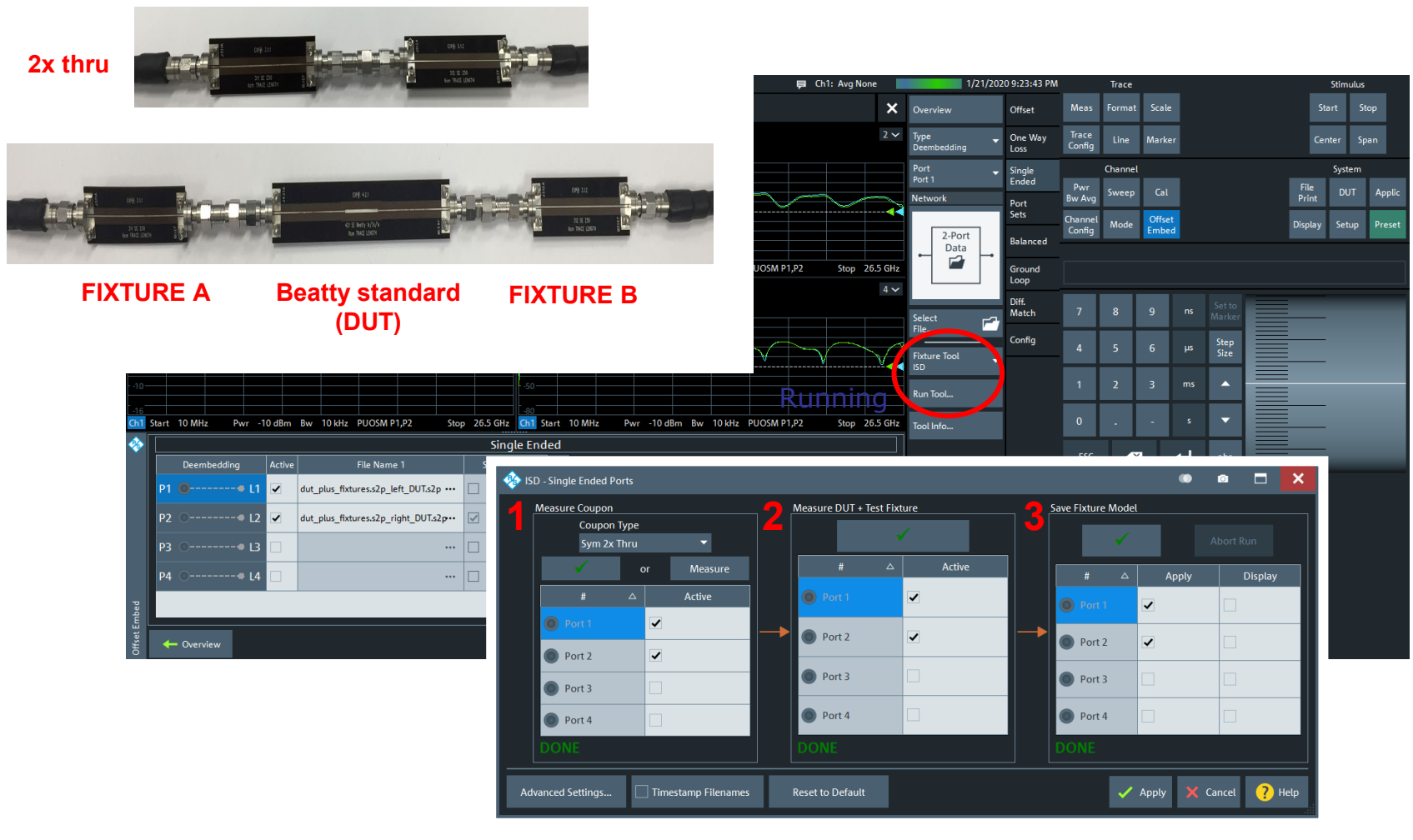

**ROHDE&SCHWARZ** 

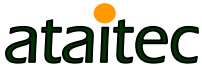

# **FIX-DUT-FIX vs. measured DUT**

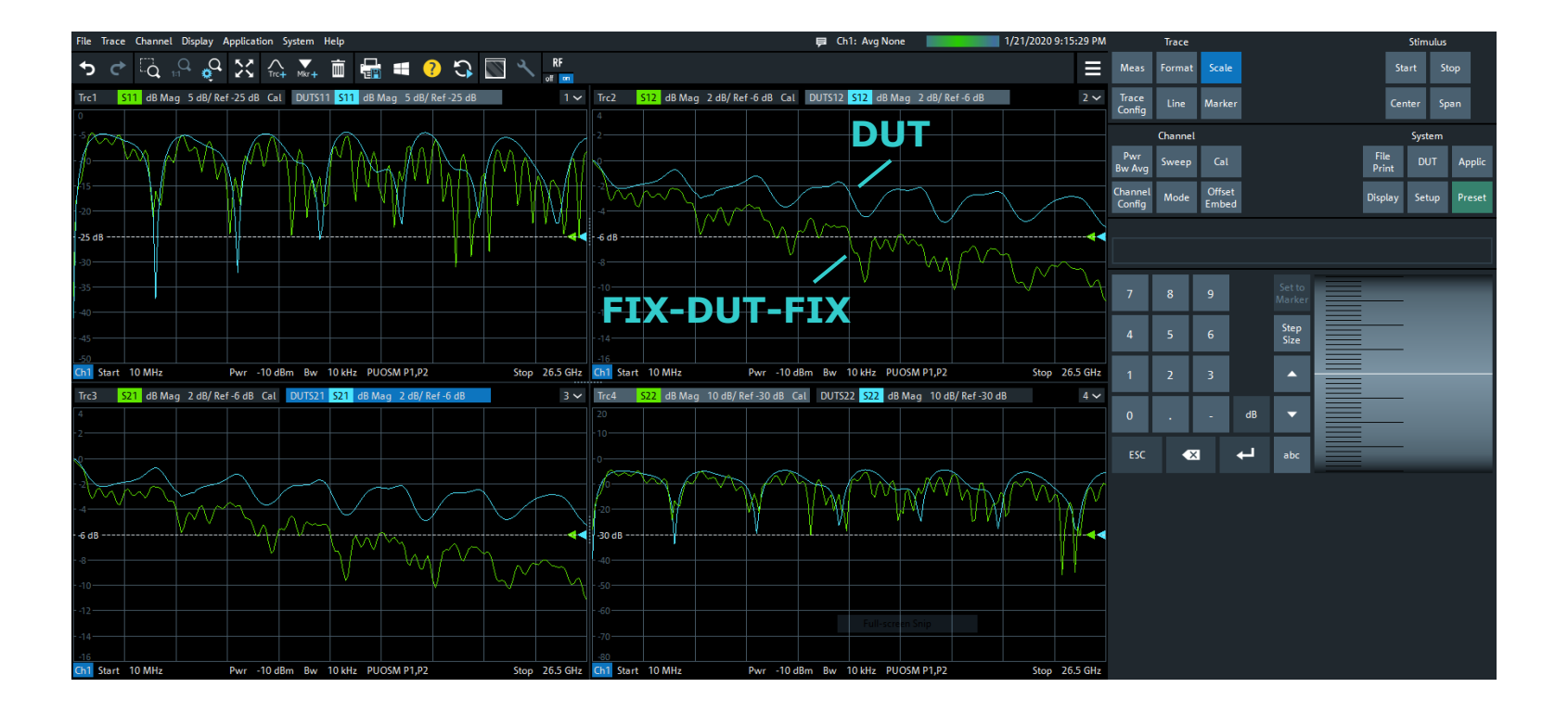

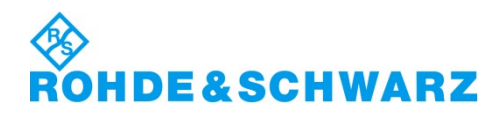

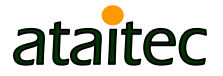

### **De-embedded DUT vs. measured DUT**

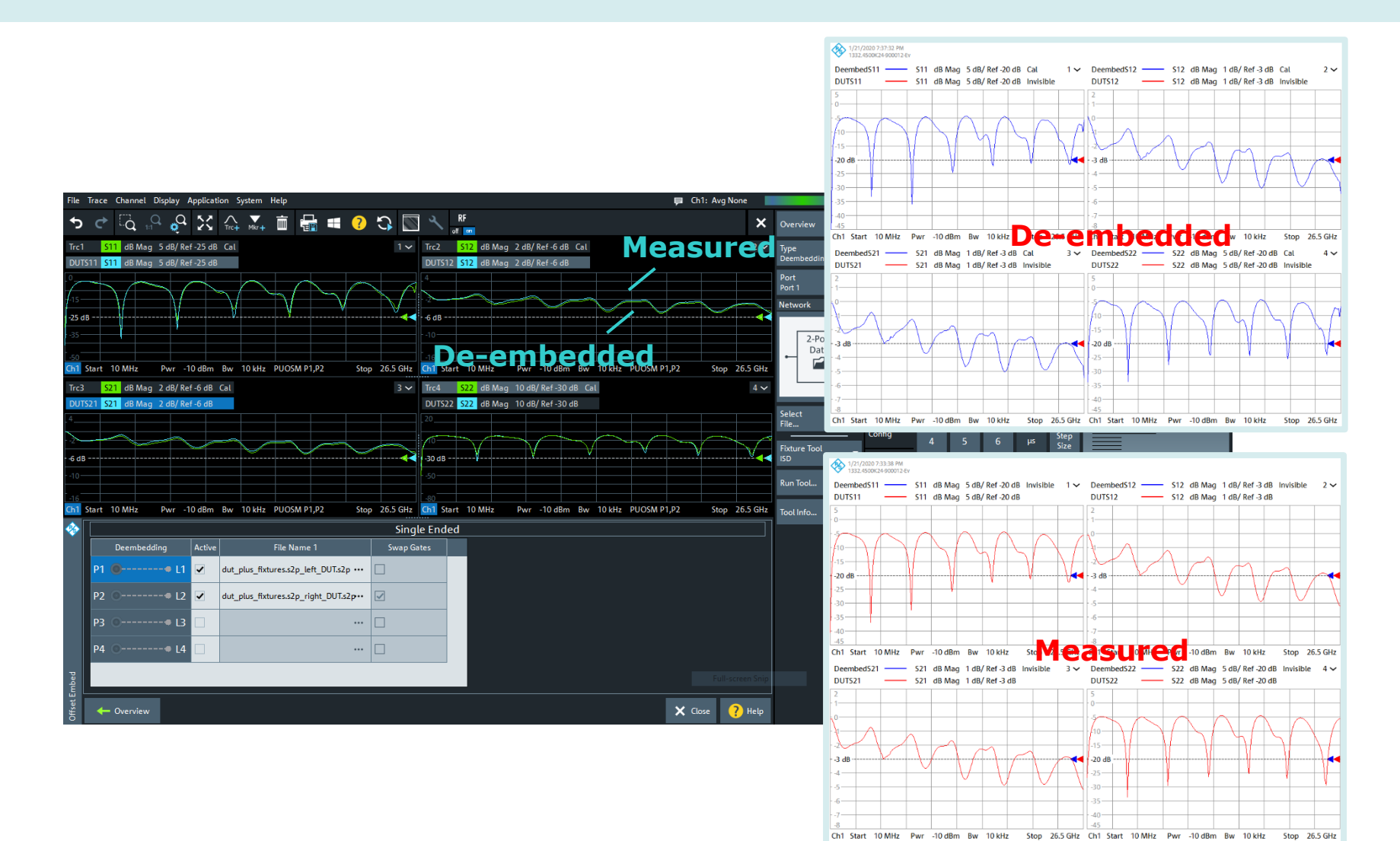

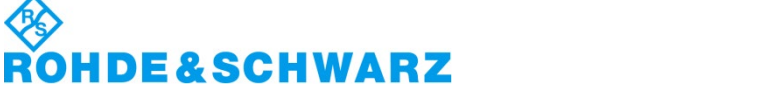

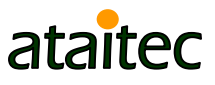

### **Example 6: IEEE P370 plug and play kit Use 45 ohm 2x thru to de-embed 50 ohm fixture\***

\* To mimic possible PCB impedance variation

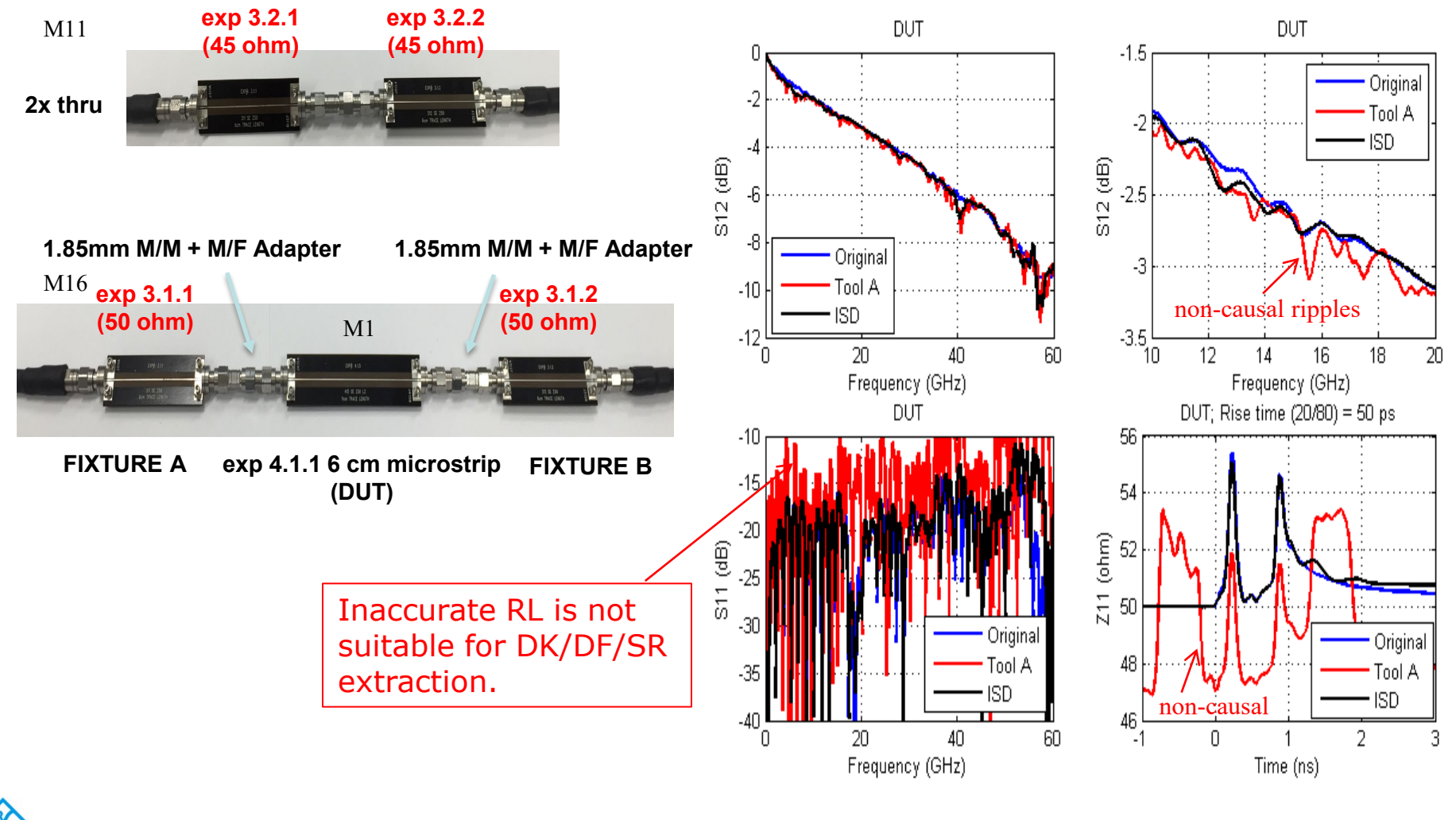

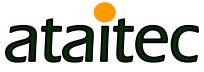

**HDE&SCHWARZ** 

# **2x thru vs. fixture impedance**

■ ISD de-embeds fixture's impedance, not 2x thru's impedance.

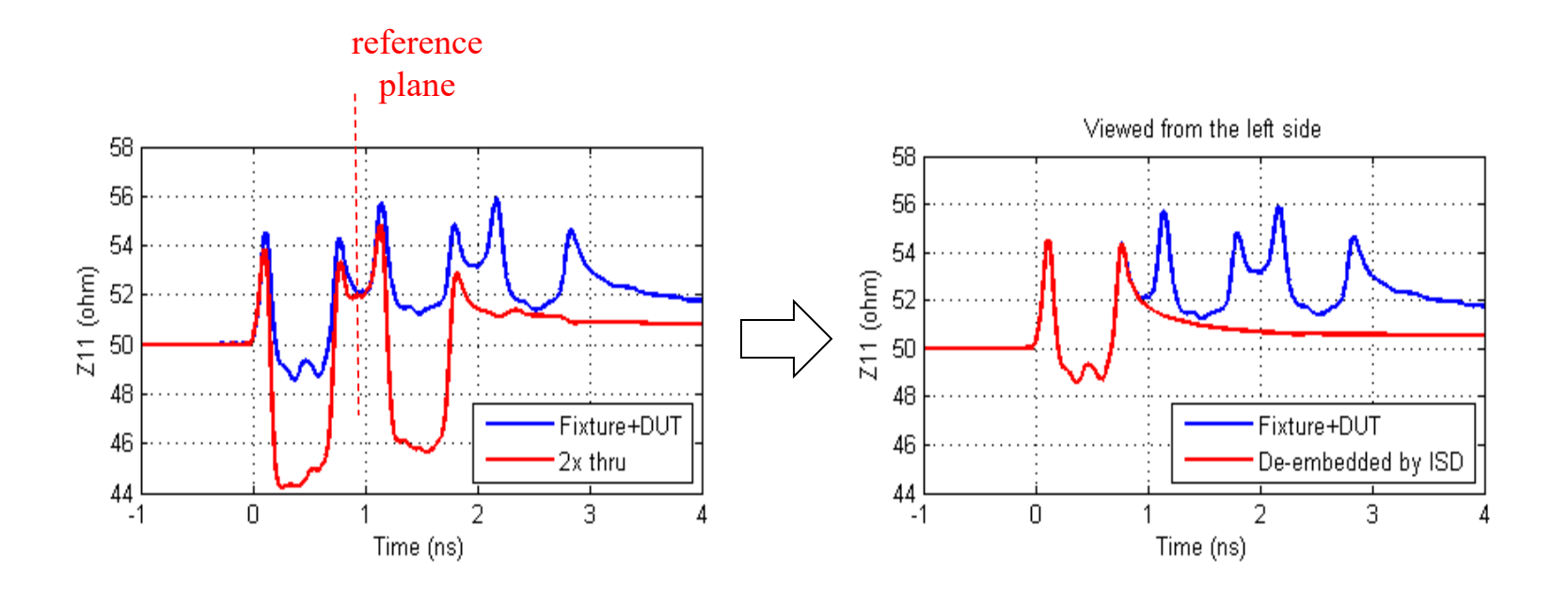

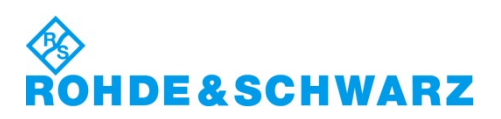

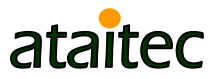

### **Example 7: PCB trace attenuation** *ISD vs. eigenvalue (Delta-L)*

 $\blacksquare$  De-embed short trace (  $+$  launch) from long trace ( + launch) to get trace-only attenuation.

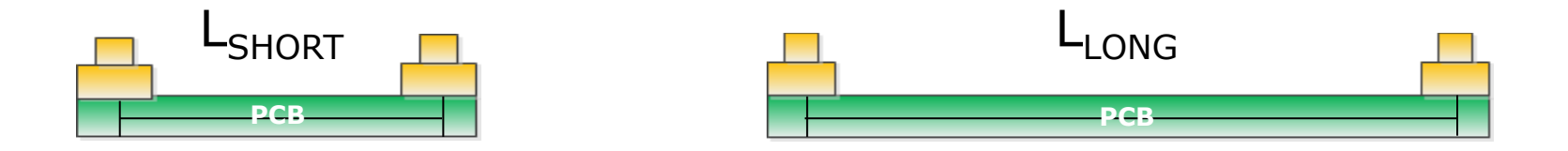

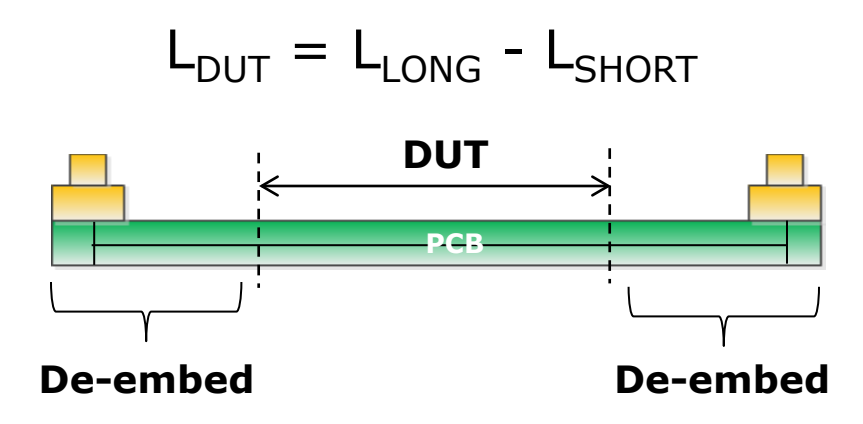

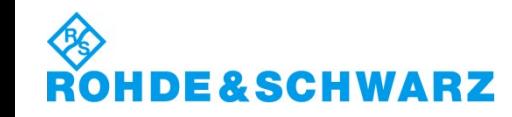

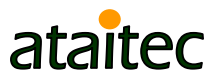

### **Eigenvalue solution: not de-embedding** *For calculating trace attenuation only*

- Convert S to T for short and long trace structures
- Assume the left (and right) sides of short and long trace structures are identical
- **Assume DUT is uniform transmission line**
- **Trace-only attenuation is written in one equation.**

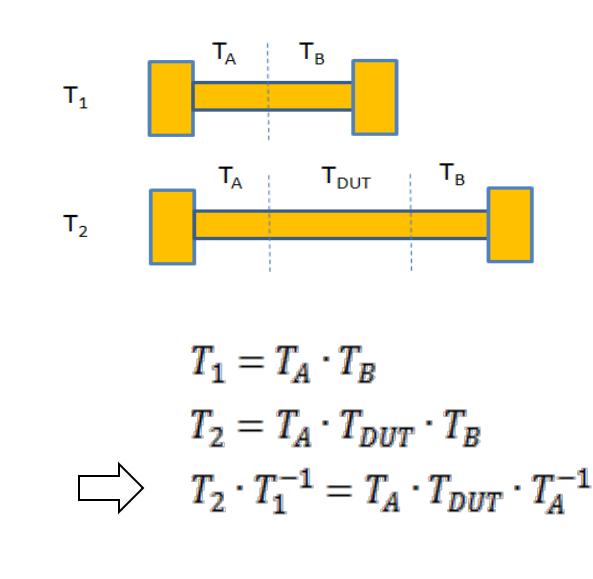

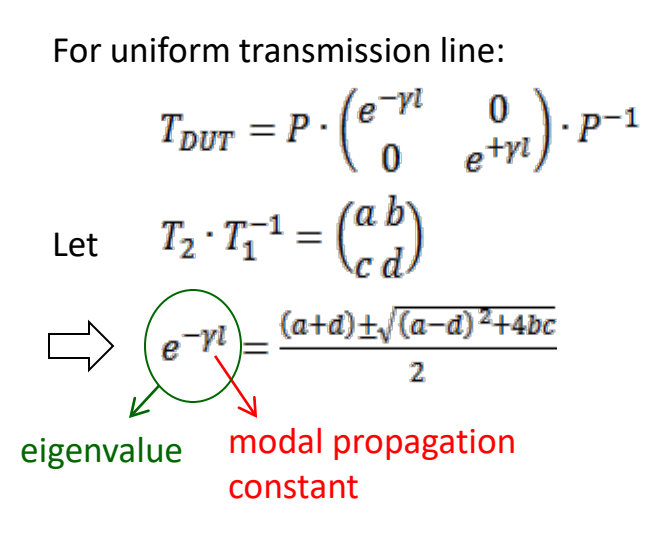

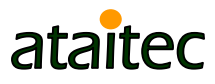

### **Case 1: 2" (=7"-5") trace attenuation** *Eigenvalue solution is prone to spikes*

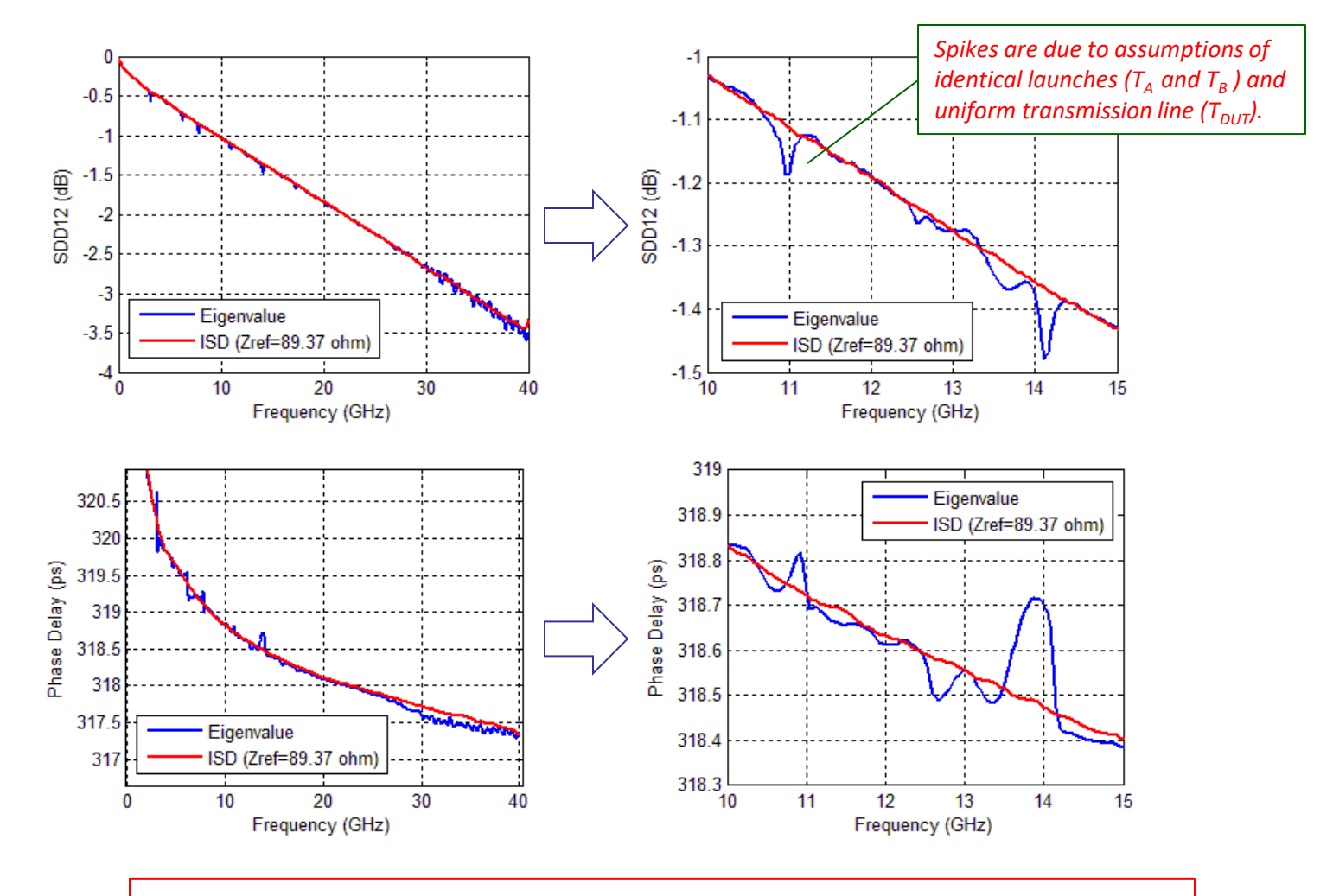

ISD's spike-free results help DK and DF extraction later.

E&SCHWARZ

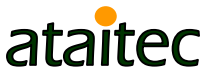

### **One click compares ISD with eigenvalue and more…**

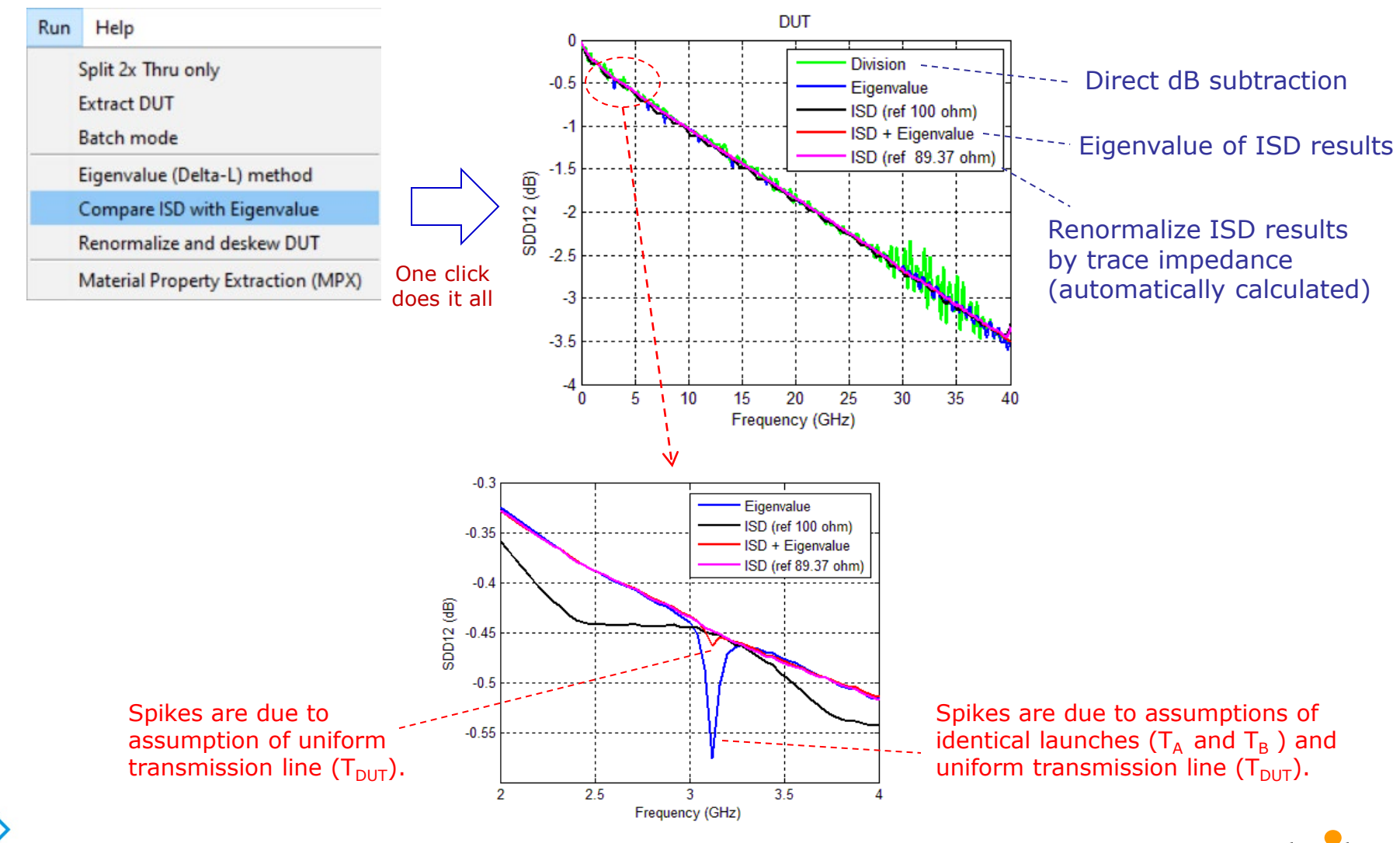

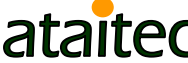

DE&SCHWARZ

### **How to define trace impedance** *PCB trace is non-uniform transmission line*

**• Define impedance by minimal RL\*** 

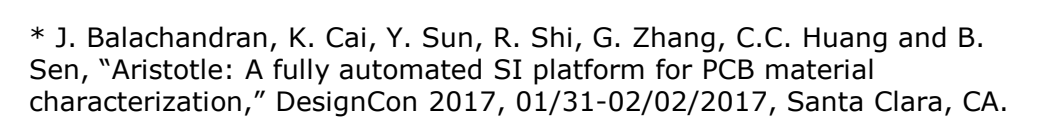

*b*

*fT*

*fT*

π

22

*b*

**[S]**

Z Z LINDA Z Z

2  $\left(1-f^2\right)^2$ 

 $\int_{0}^{f_{\max}}\left\{\left|S_{11}(f)\right|^{2}+\left|S_{22}(f)\right|^{2}\right\} \cdot\left|w(f)\right|^{2}$ 

 $\varphi = \int_{f_{\text{min}}}^{f_{\text{max}}} \left\{ \left| S_{11}(f) \right|^2 + \left| S_{22}(f) \right|^2 \right\} \cdot \left| w(f) \right|^2 df$ 

 $T_{\rm g}$  S11 $\varphi$  S22

2  $=\int_{f_{\rm min}}^{f_{\rm max}} \Big\{ \big|S_{11}(f)\big|^2 + \big|S_{22}(f)\big|^2 \Big\}.$ 

*r*

*fT*  $w(f) = \frac{\sin(\pi f T_r)}{\pi f T_r} \cdot \frac{\sin(f T_r)}{\pi f}$ 

π

min

**&SCHWARZ** 

 $\kappa$   $T_b$   $\rightarrow$ 

**Minimize:**

*r*

 $f(r) = \frac{\sin(\pi f T_r)}{r} \cdot \frac{\sin(\pi f T_b)}{r}$ 

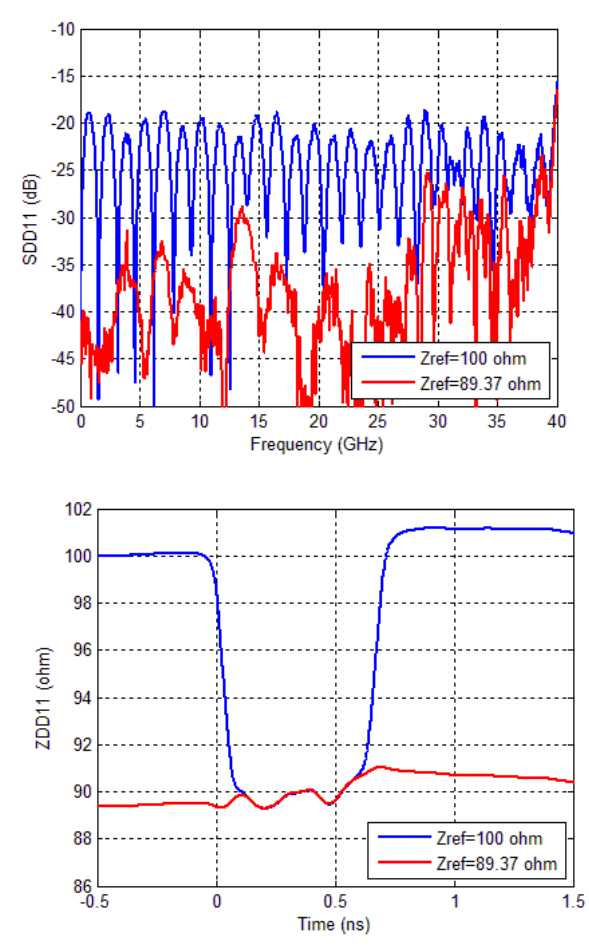

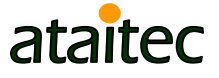

# **Skewless de-embedding**

C

**Pad ideal transmission line to de-skew.** 

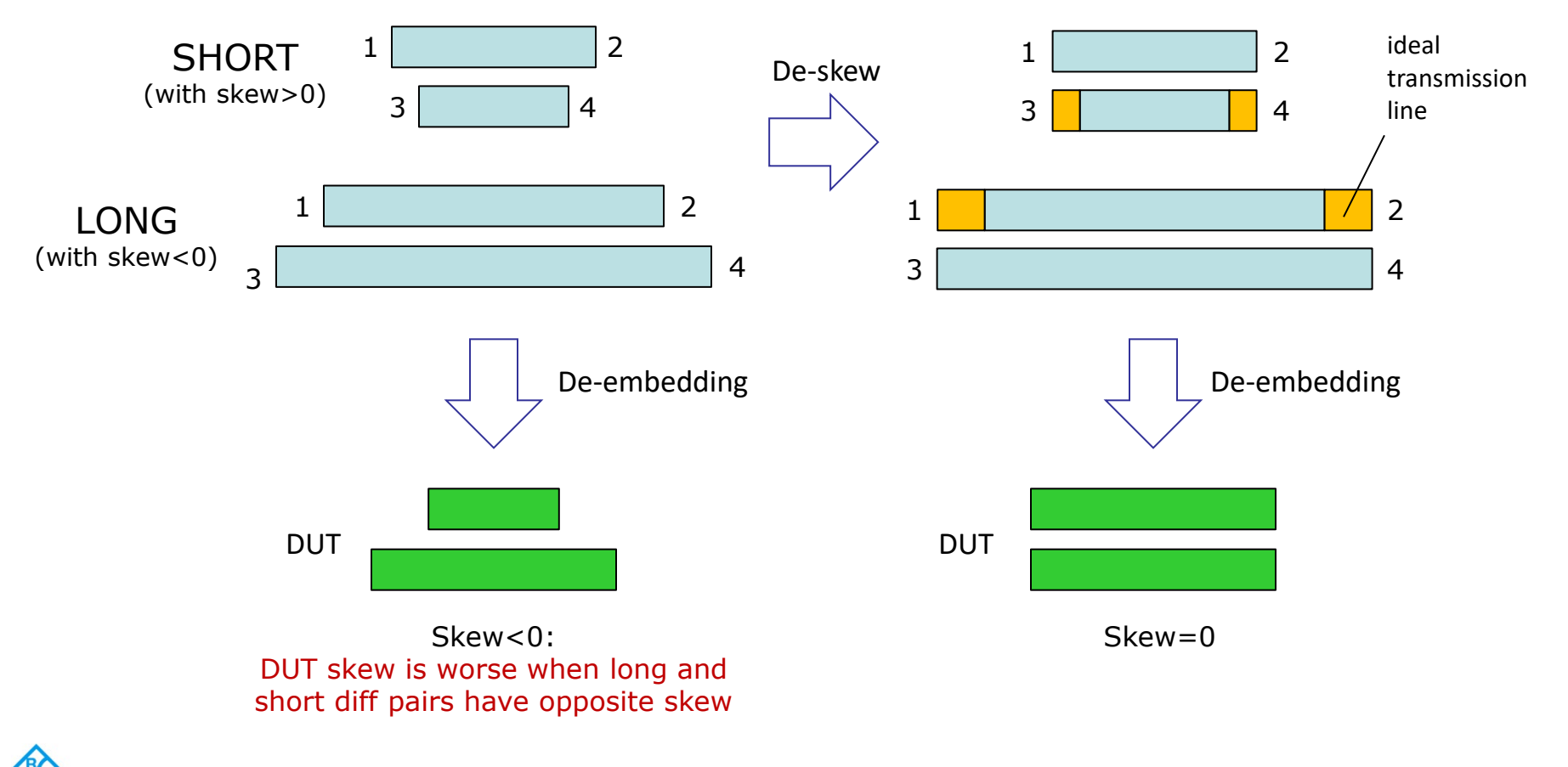

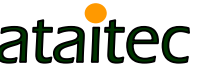

### **ISD optionally automates de-skewing of raw data**

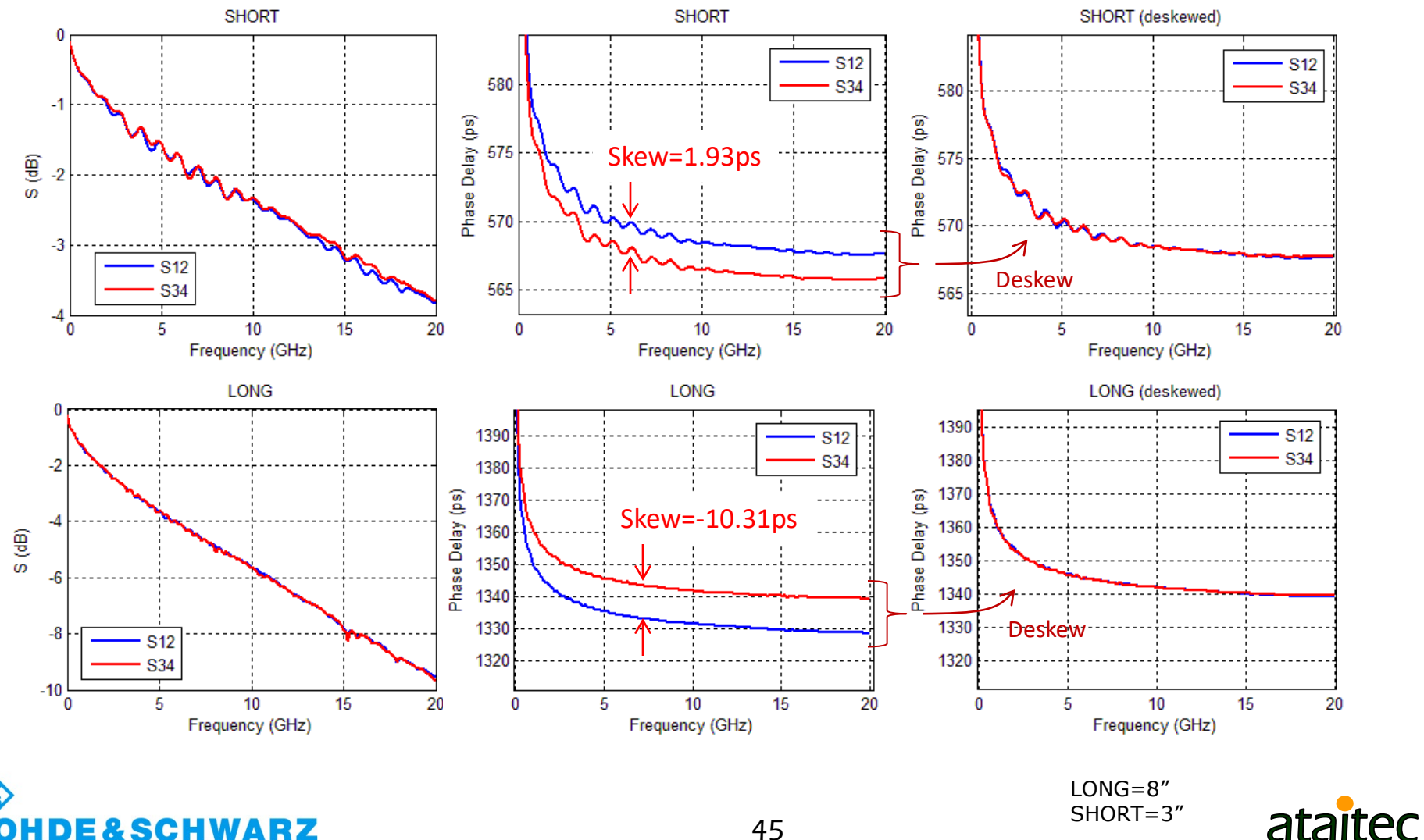

### **Case 2: Extracted trace attenuation can be very different with or without skew**

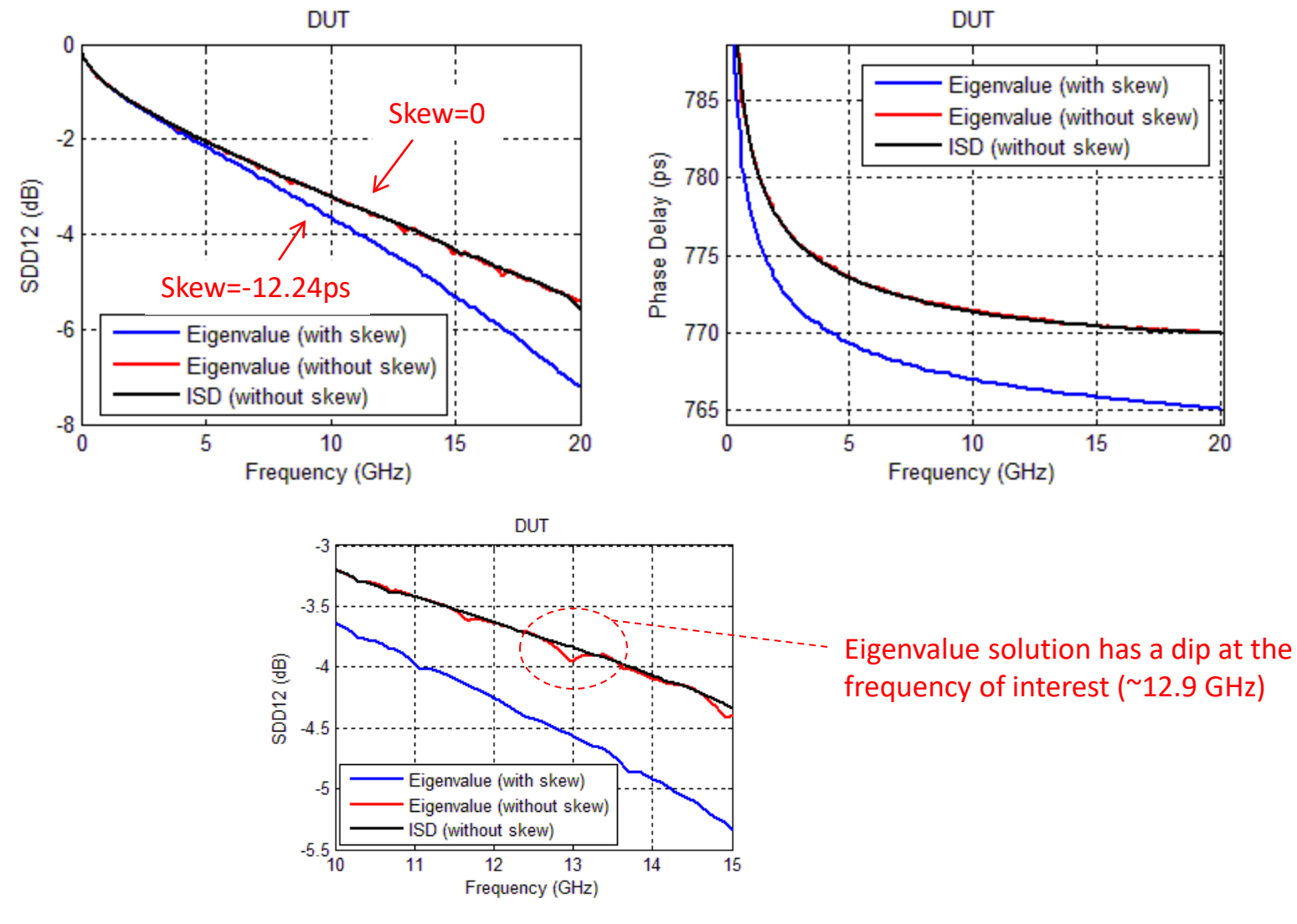

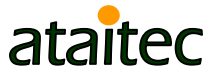

E&SCHWARZ

### **Case 3: Eigenvalue (Delta-L) solution becomes unstable in this case, but why?**

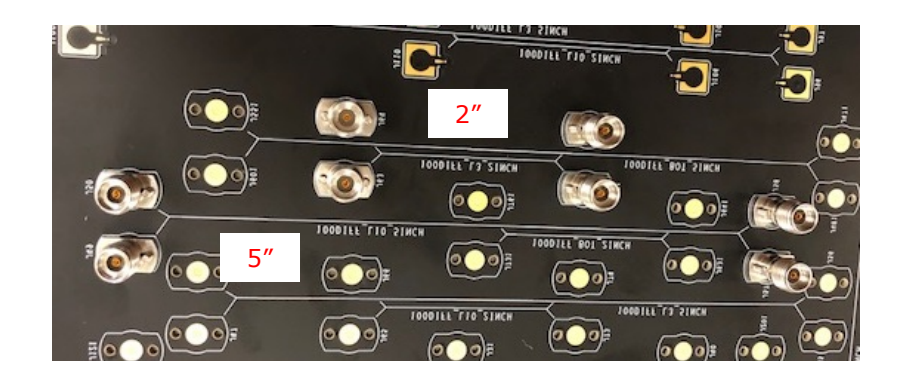

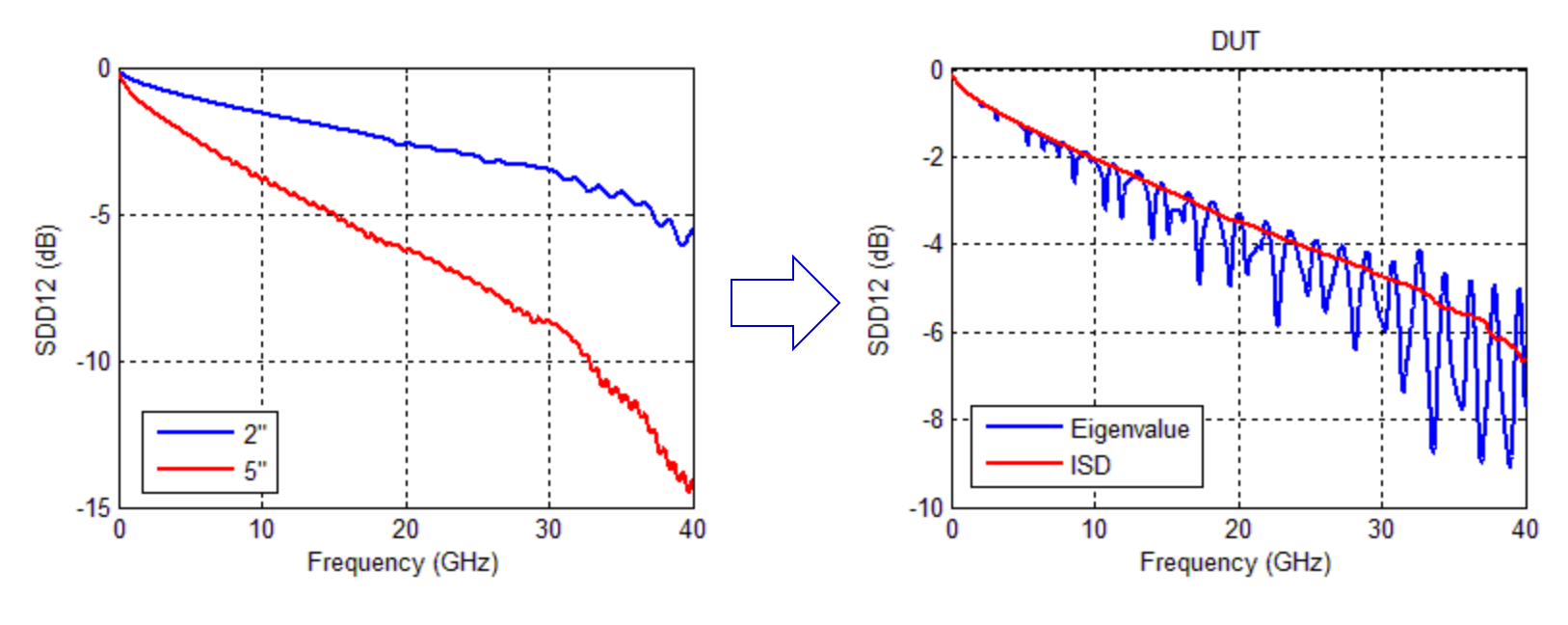

E&SCHWARZ

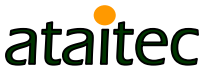

### **TDR of raw data reveals why…** *2" structure was back-drilled but 5" was not*

- **Eigenvalue solution assumes 2" and 5" structures** have identical launches.
- ISD de-embeds 5" structure's launch correctly.

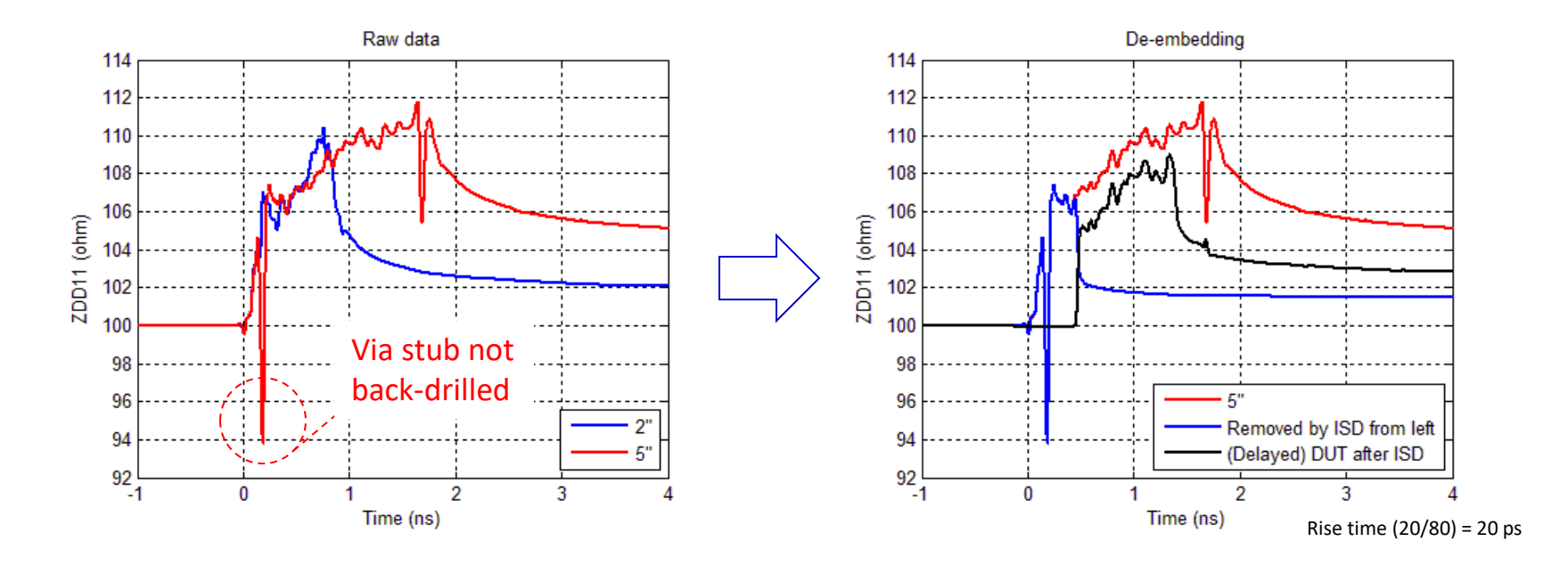

ISD saves \$\$\$ and time for not spinning another board.

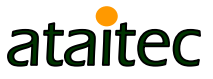

### **Example 8: Material property extraction** *DK, DF and roughness*

■ Self consistent approach to extract DK, DF and roughness by matching all IL, RL, NEXT, FEXT and TDR/TDT of de-embedded trace-only data.

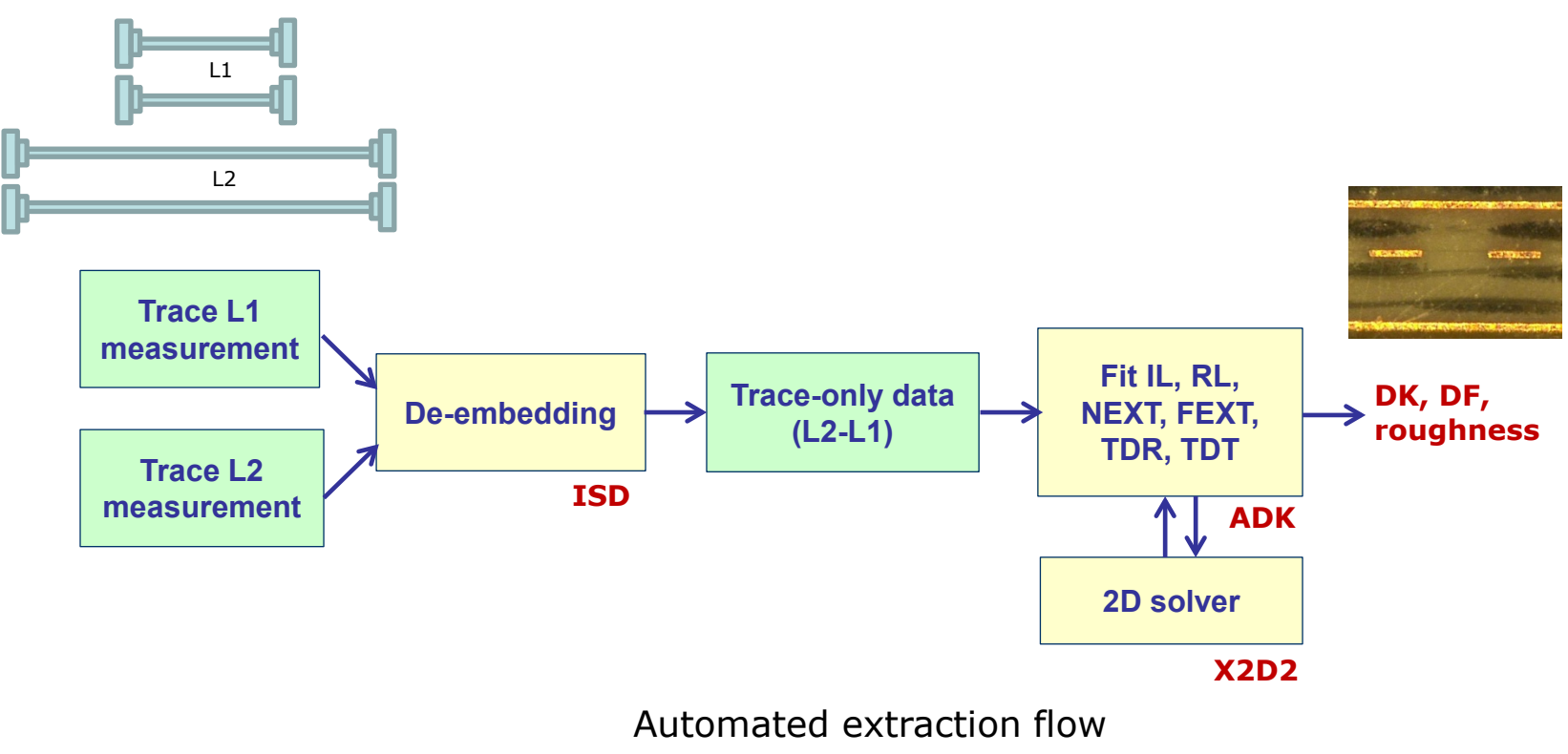

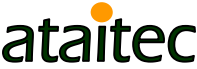

# **Models for cross section**

Optimized variables: DK1, DF1, DK2, DF2 R1, R2, R3, R4, R5 (roughness) Metal width and spacing

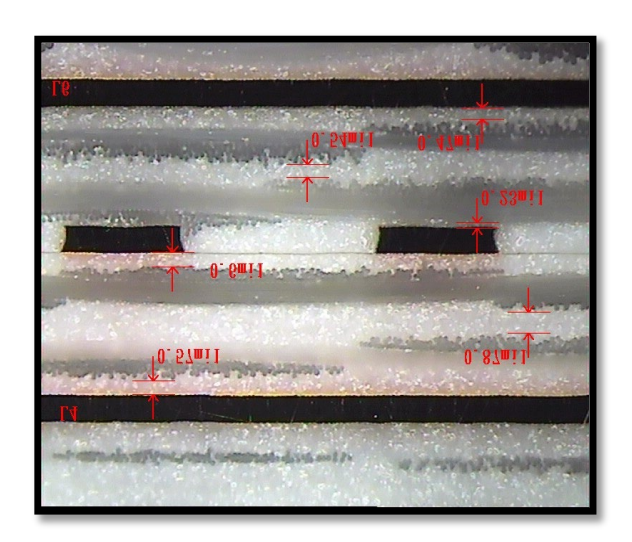

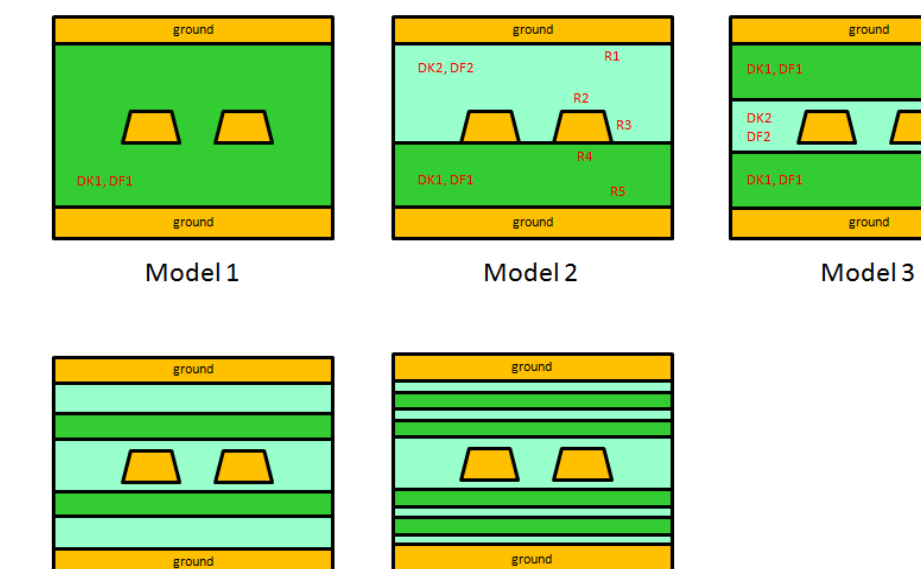

Model 4

Model 5

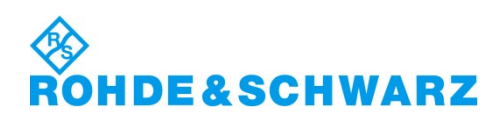

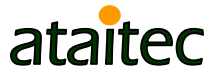

# **Causal dielectric model**

CH

- Wideband Debye (or Djordjevic-Sarkar) model
	- Need only four variables:  $\varepsilon_{\infty}$ ,  $\Delta \varepsilon$ ,  $m_1$ ,  $m_2$

$$
\varepsilon = \varepsilon_{\infty} + \Delta \varepsilon \cdot \frac{1}{m_2 - m_1} \cdot \log_{10} \left( \frac{10^{m_2} + i \cdot f}{10^{m_1} + i \cdot f} \right)
$$

$$
= \varepsilon_r \cdot (1 - i \cdot \tan \delta)
$$

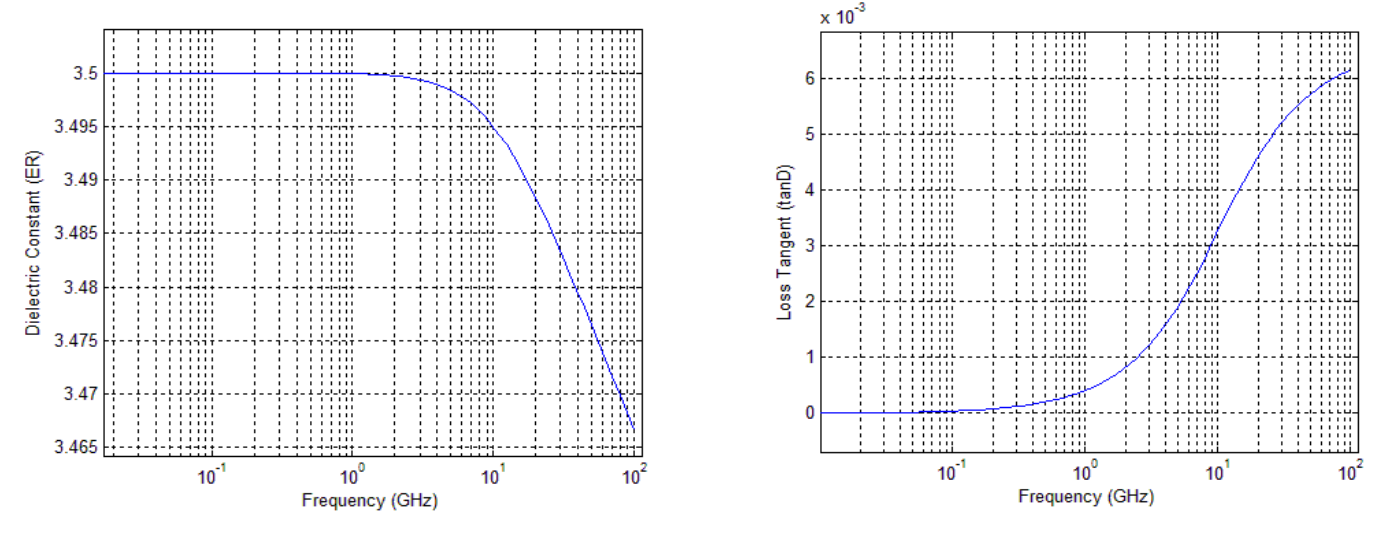

 $\varepsilon_{\infty} = 3.35$ ,  $\Delta \varepsilon = 0.15$ ,  $m_1 = 10$ ,  $m_2 = 14.5$ 

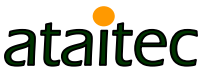

# **Surface roughness model**

 Effective conductivity (by G. Gold & K. Helmreich at DesignCon 2014) needs only two variables:  $\sigma_{\textit{bulk}}$  ,  $R_q$ 

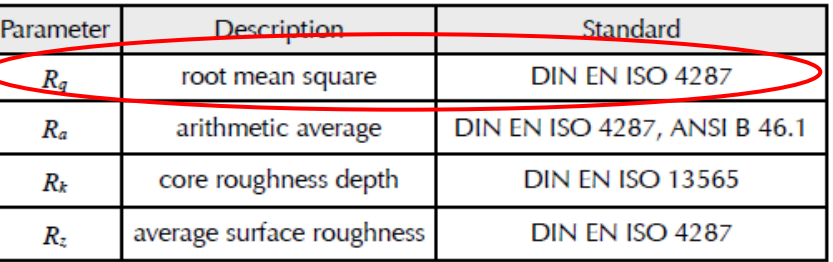

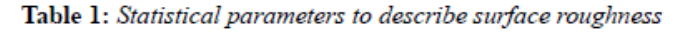

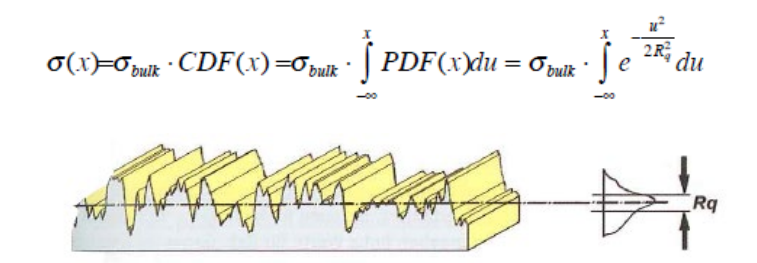

Numerically solving  $\nabla^2 \overline{B} - j \omega \mu \sigma \overline{B} + \frac{\nabla \sigma}{\Delta x} (\nabla \times \overline{B}) = 0$  and equating power to that of smooth surface gives  $\sigma_{_{\it eff}}$ σ σ ωµσ

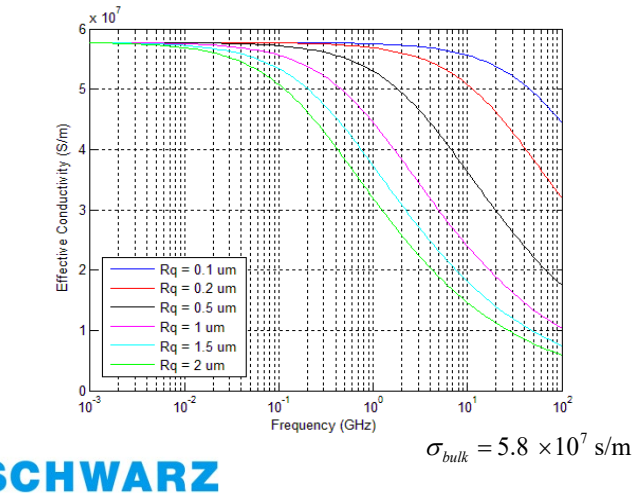

- Simple
- Work well with field solver
- Give effect of roughness on all IL, RL, NEXT and FEXT

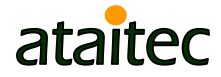

### **Convert effective conductivity to Huray model**

■ Huray model

$$
\frac{P_{rough}}{P_{smooth}} \approx 1 + \frac{3}{2} \cdot SR \cdot \left(\frac{1}{1 + \frac{\delta(f)}{a} + \frac{1}{2} \left(\frac{\delta(f)}{a}\right)^2}\right)
$$

$$
\delta(f) = \sqrt{\frac{1}{\pi f \mu \sigma}} \quad ; \quad a = \text{radius} \quad ; \quad SR = \text{surface ratio}
$$

■ Curvefit<sup>\*</sup> P<sub>rough</sub> / P<sub>smooth</sub> to convert  $\sigma_{bulk}$ , R<sub>q</sub> to a, SR

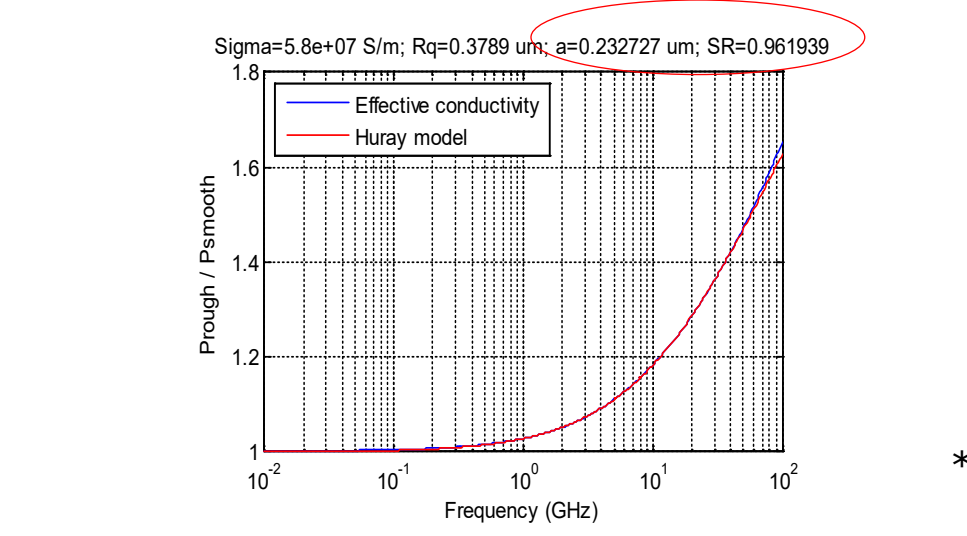

\*Automated in ADK

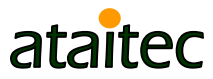

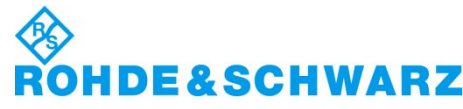

# **DK/DF/SR extraction (from ADK)**

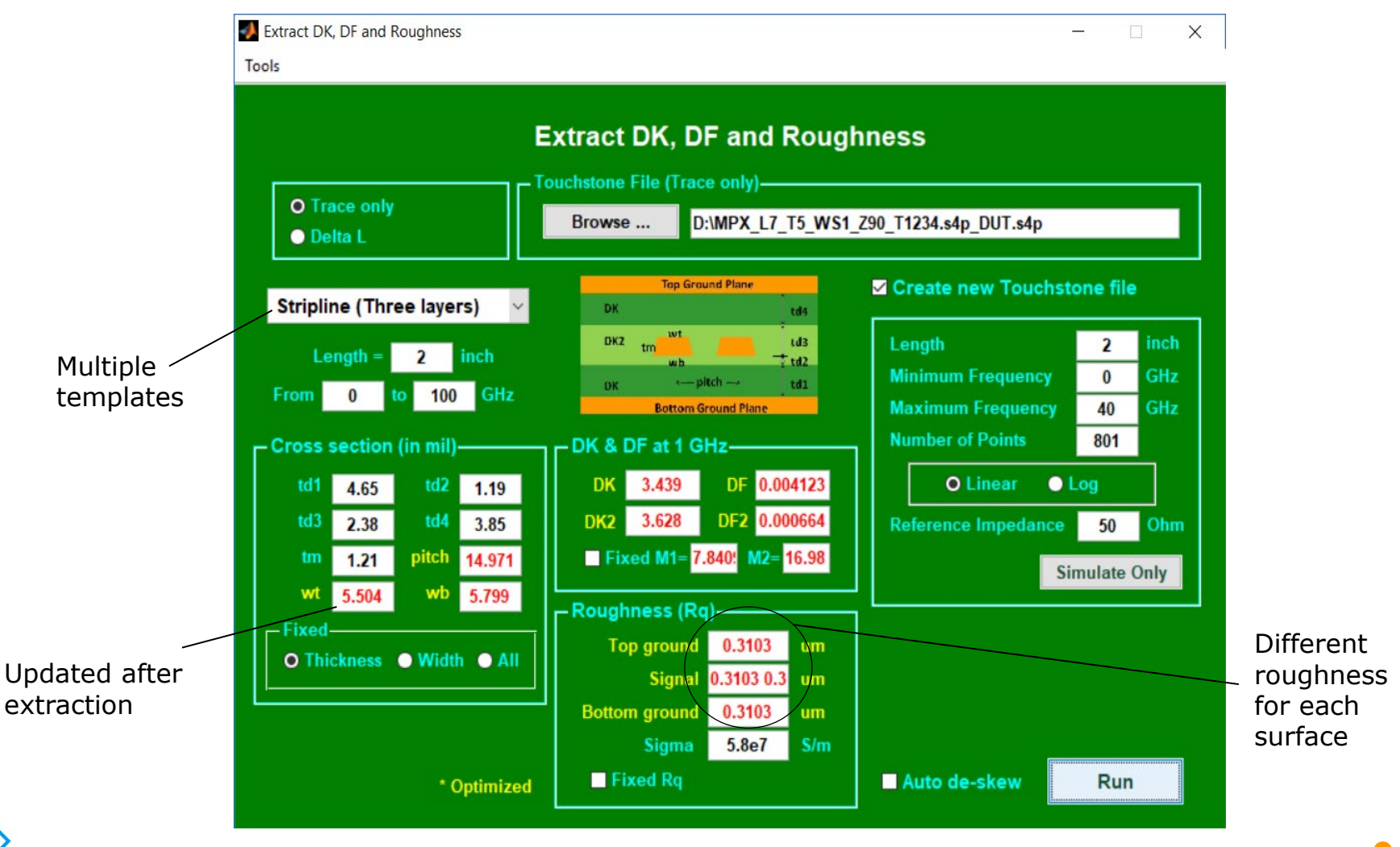

**HDE&SCHWARZ** 

# **Matching IL and RL**

**ROHDE&SCHWARZ** 

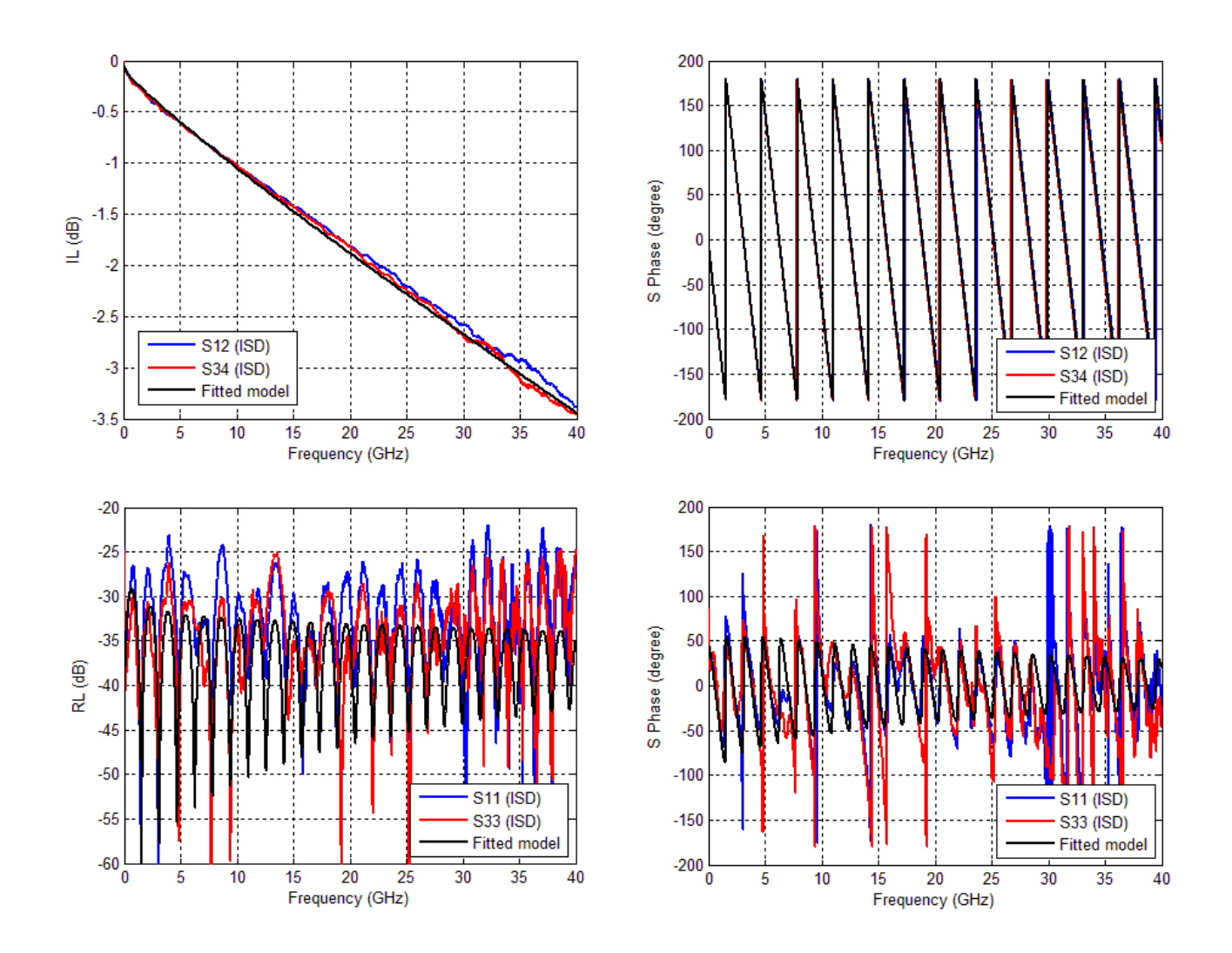

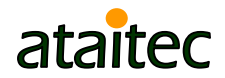

# **Matching NEXT and FEXT**

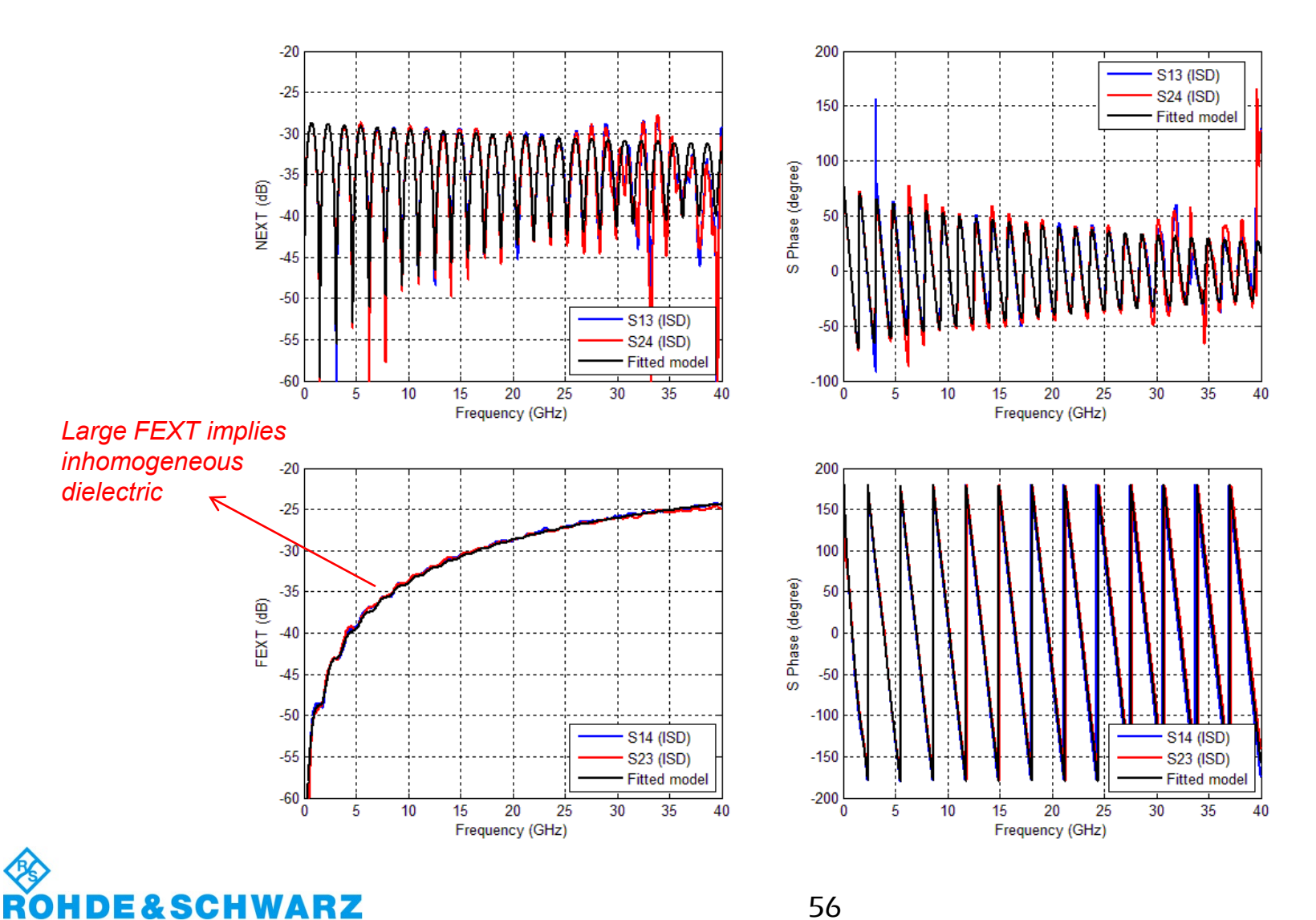

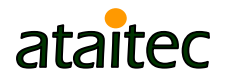

# **Matching DDIL and DDRL**

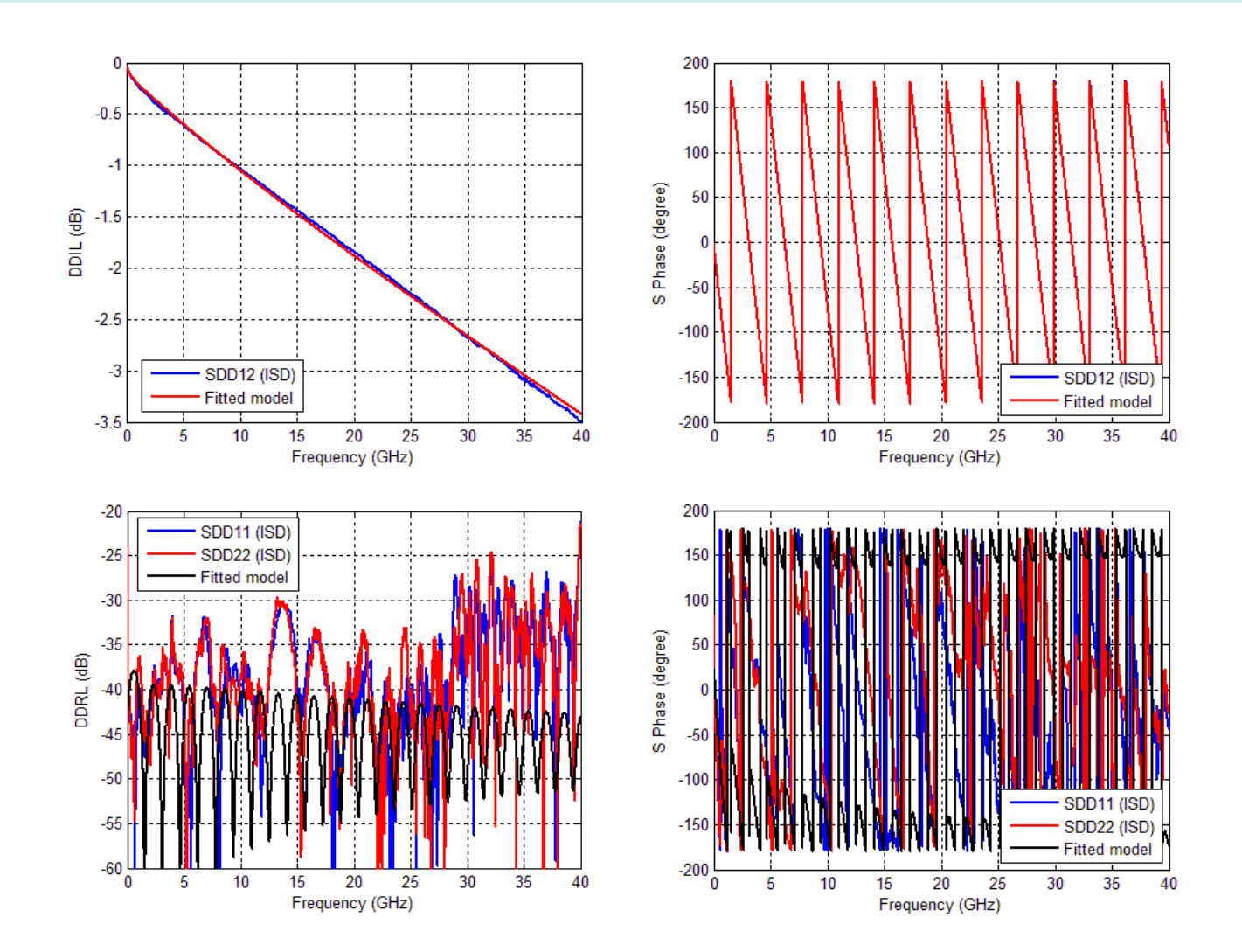

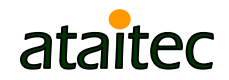

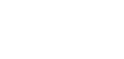

**ROHDE&SCHWARZ** 

# **Matching CCIL and CCRL**

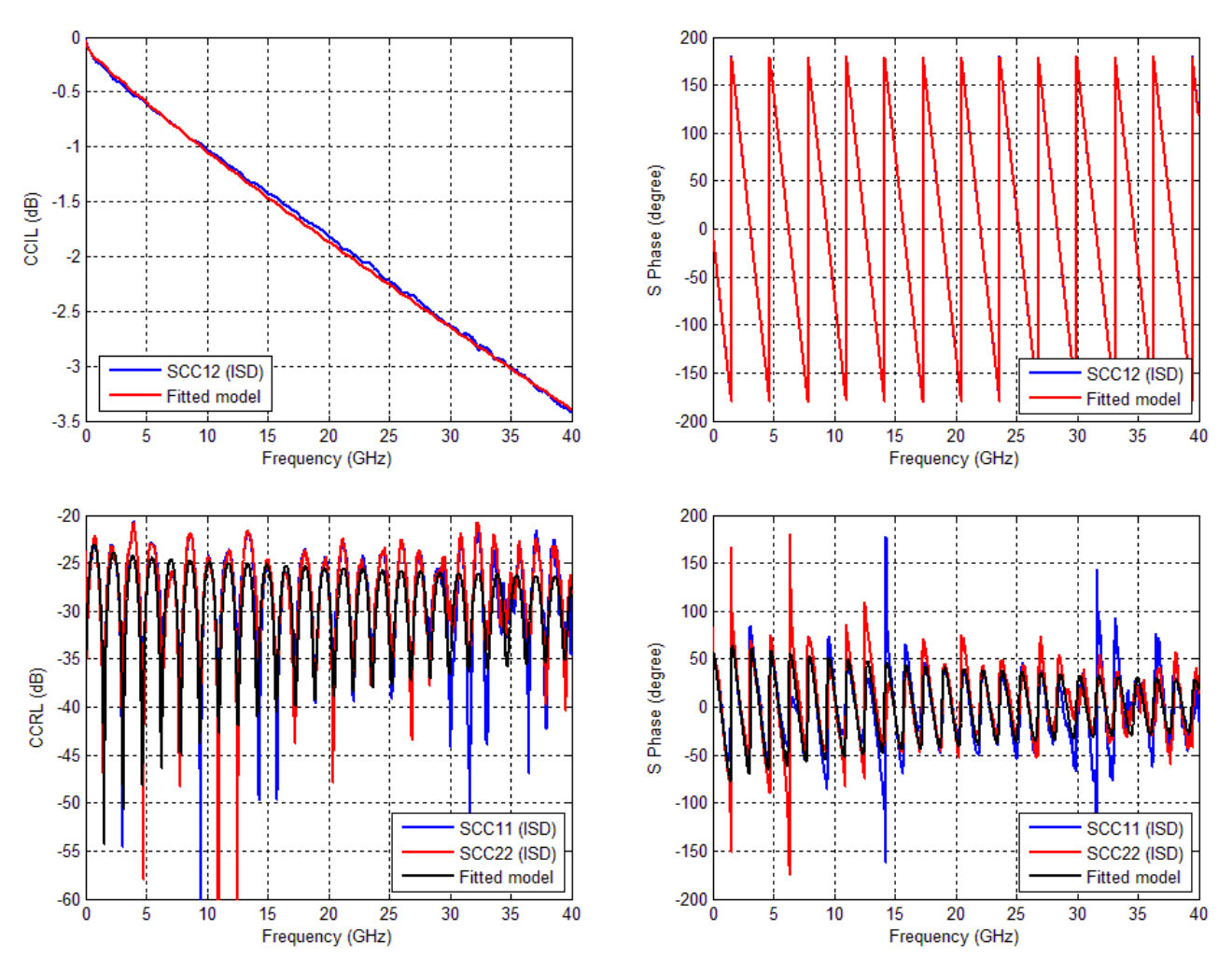

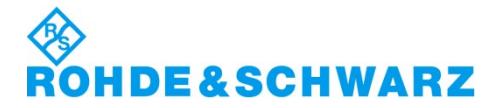

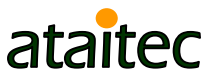

# **Matching TDT and TDR**

ROHDE&SCHWARZ

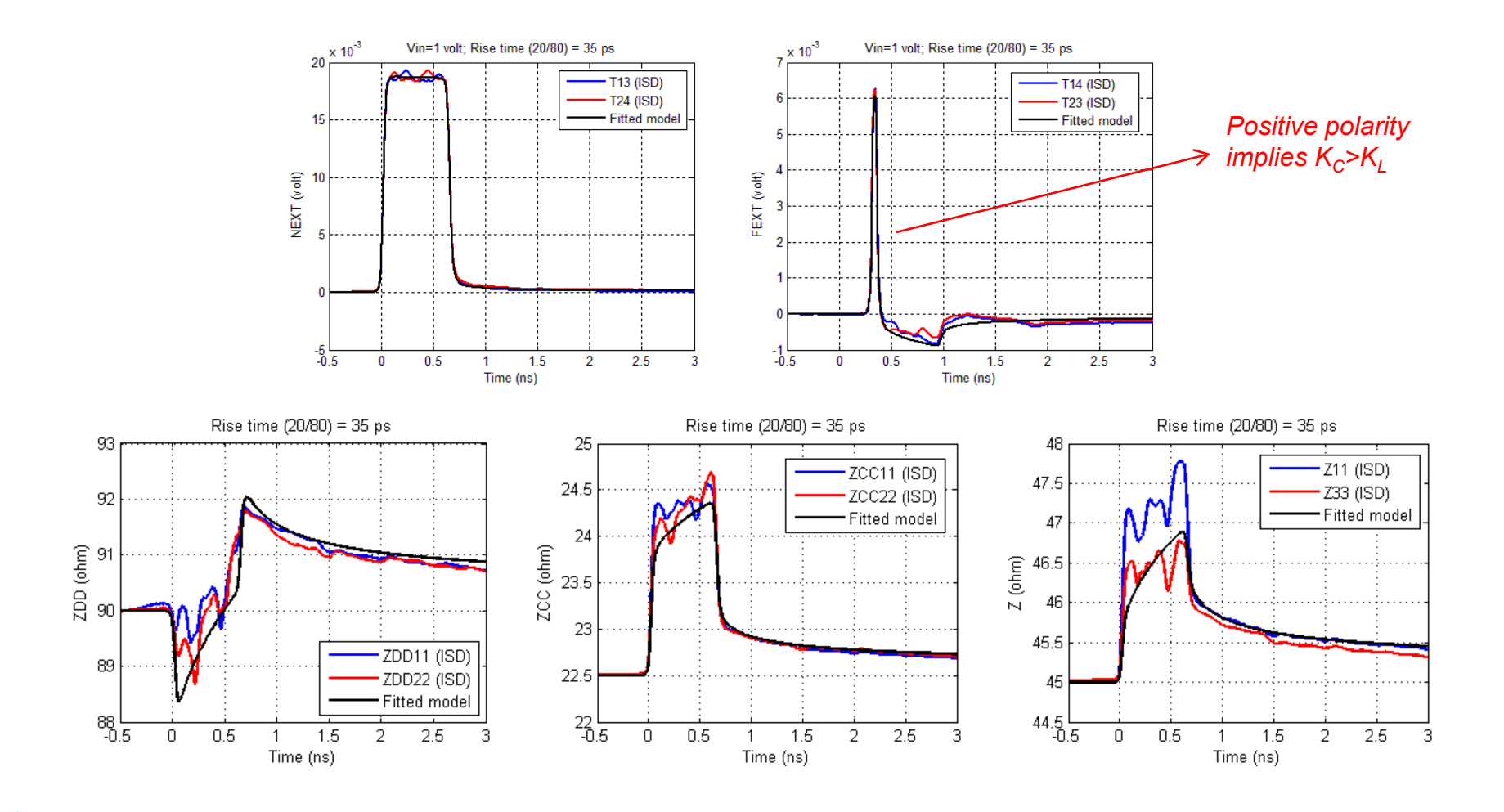

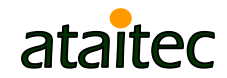

# **Comparison of Models 1 to 5**

**Model 1 cannot match FEXT. Models 2 to 5 can match all IL,** RL, NEXT, FEXT and TDR/TDT very well.

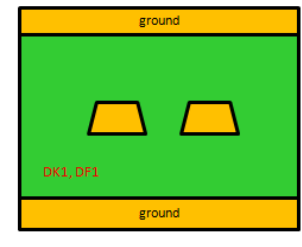

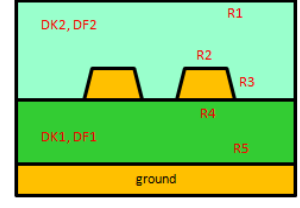

ground

ground

Model 5

ground

Model 1

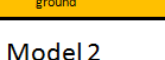

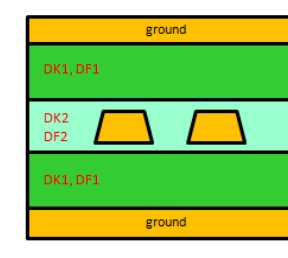

Model 3

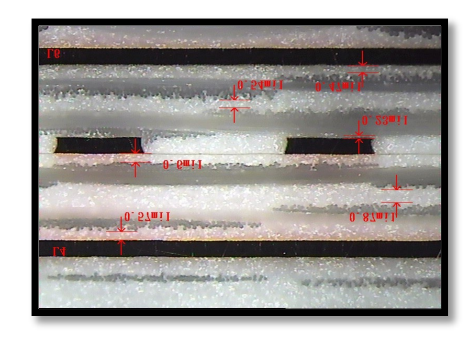

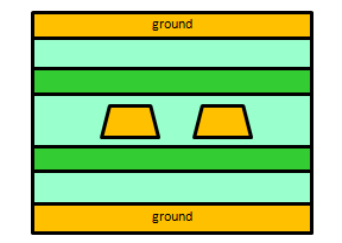

Model 4

**DE&SCHWARZ** 

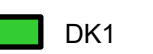

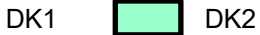

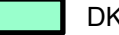

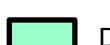

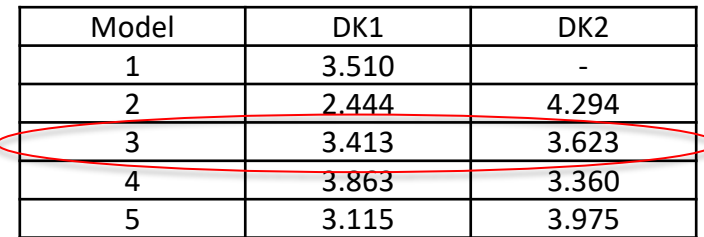

DK2>DK1 because of positive-polarity FEXT

At 10 GHz

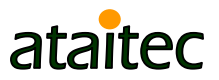

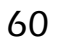

### **Extracted DK1 and DF1** *Model 3*

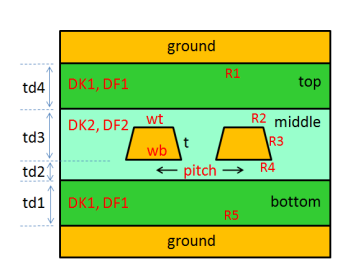

ROHDE&SCHWARZ

 $m2 = 15.4109$  $m1 = 9.58619$  $\Delta \varepsilon = 0.144348$  $\varepsilon_{\infty} = 3.27929$ 

$$
\varepsilon = \varepsilon_{\infty} + \Delta \varepsilon \cdot \frac{1}{m_2 - m_1} \cdot \log_{10} \left( \frac{10^{m_2} + i \cdot f}{10^{m_1} + i \cdot f} \right)
$$

$$
= \varepsilon_r \cdot (1 - i \cdot \tan \delta)
$$

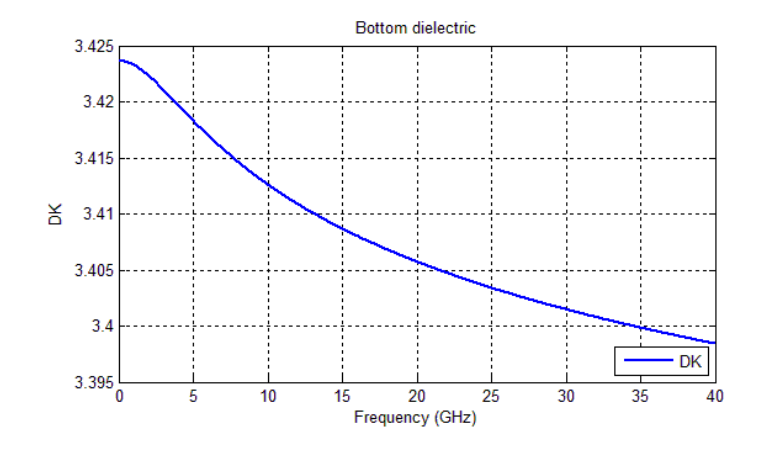

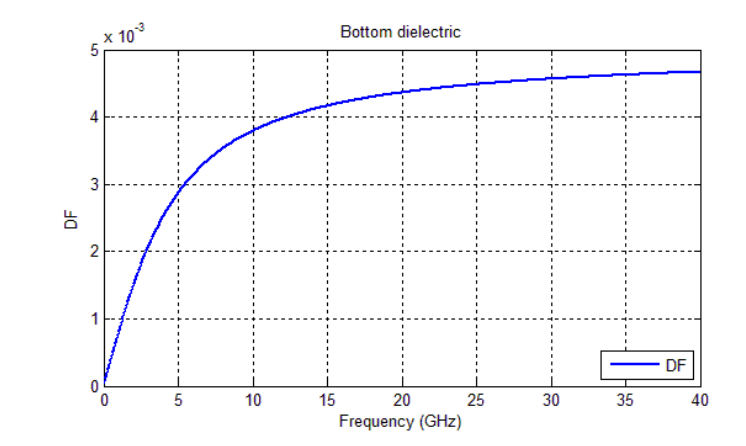

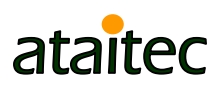

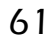

### **Extracted DK2 and DF2** *Model 3*

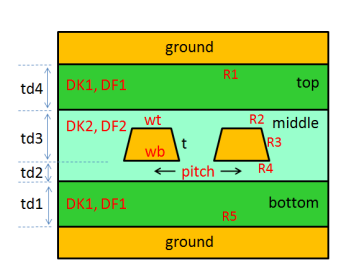

 $m2 = 14.8352$  $m1 = 9.58715$  $\Delta \varepsilon = 0.170196$  $\varepsilon_{\infty} = 3.46724$ 

$$
\varepsilon = \varepsilon_{\infty} + \Delta \varepsilon \cdot \frac{1}{m_2 - m_1} \cdot \log_{10} \left( \frac{10^{m_2} + i \cdot f}{10^{m_1} + i \cdot f} \right)
$$

$$
= \varepsilon_r \cdot (1 - i \cdot \tan \delta)
$$

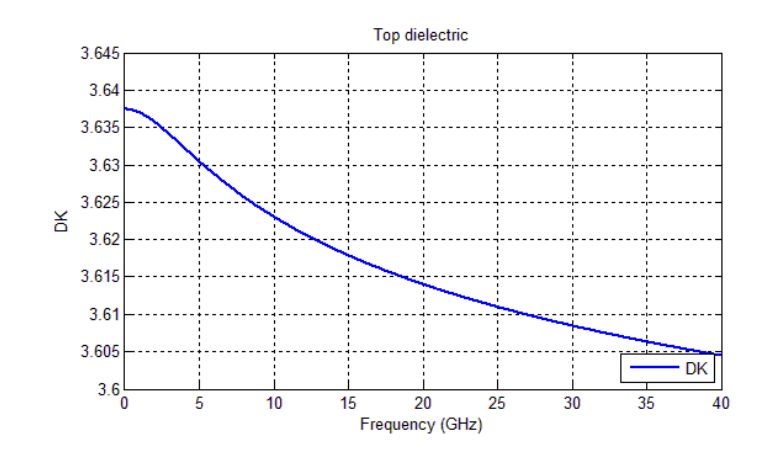

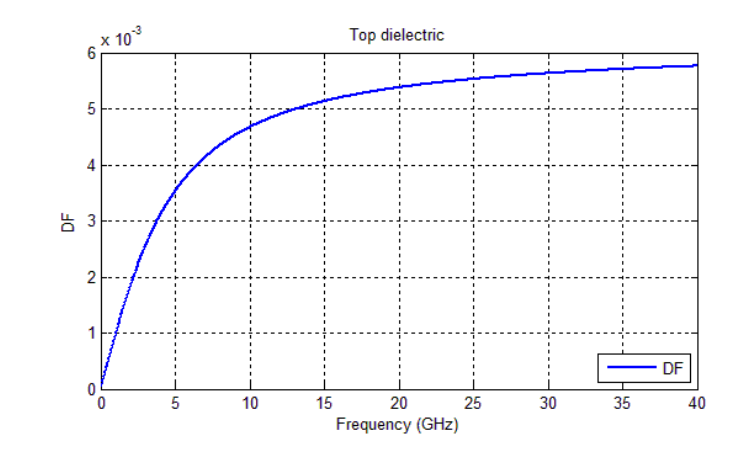

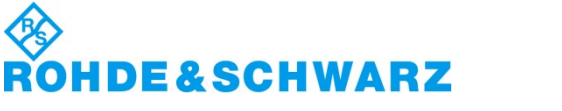

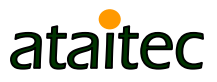

### **Extracted effective conductivity** *Model 3*

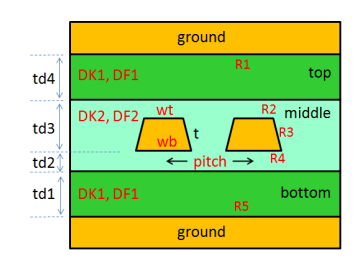

 $R_q = 0.324321 \,\mu m$  $\sigma = 5.8 \times 10^7$  S/m

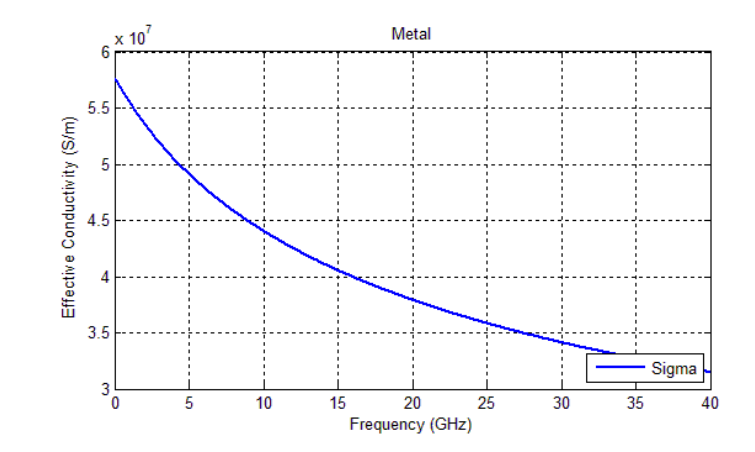

![](_page_62_Picture_4.jpeg)

![](_page_62_Picture_5.jpeg)

### **Length- and frequency-scalable models can now be created.**

![](_page_63_Figure_1.jpeg)

**DE&SCHWARZ** 

![](_page_63_Picture_2.jpeg)

### **Example 9: Scope application** *De-embedding to BGA interface*

 Measure transmitter waveform by oscilloscope at PCB, de-embed cable connector and PCB trace and vias and display waveform at BGA balls.

![](_page_64_Figure_2.jpeg)

![](_page_64_Picture_3.jpeg)

![](_page_64_Picture_4.jpeg)

### **Getting de-embedding S-param for scope measurement**

Step 1: Measure 2x thru with equivalent electrical length

![](_page_65_Figure_2.jpeg)

Step 2: Measure RL from PCB/package/chip (power-off)

![](_page_65_Figure_4.jpeg)

 Step 3: Run ISD to get "in-situ" de-embedding S-param (with extrapolated DC for scope) up to BGA balls.

![](_page_65_Picture_6.jpeg)

![](_page_65_Picture_7.jpeg)

# **Summary**

- **Accurate de-embedding is crucial for design** verification, compliance testing and PCB material property (DK, DF, roughness) extraction.
- **Traditional de-embedding methods can give non**causal errors in device-under-test (DUT) results if the test fixture and calibration structure have different impedances.
- In-Situ De-embedding (ISD) addresses such impedance differences through software instead of hardware, thereby improving de-embedding accuracy while reducing hardware costs.

![](_page_66_Picture_4.jpeg)

![](_page_66_Picture_5.jpeg)

# **Reference**

- C.C. Huang, "Fixture de-embedding using calibration structures with open and short terminations," US patent no. 9,797,977, 10/24/2017.
- C.C. Huang, "In-Situ De-embedding," EDI CON, Beijing, China, 04/19 to 04/21/2016.
- C. Luk, J. Buan, T. Ohshida, P.J. Wang, Y. Oryu, C.C. Huang and N. Jarvis, "Hacking skew measurement," DesignCon 2018, 01/30 to 02/01/2018, Santa Clara, CA.
- H. Barnes, E. Bogatin, J. Moreria, J. Ellison, J. Nadolny, C.C. Huang, M. Tsiklauri, S.J. Moon, V. Herrmann, "A NIST traceable PCB kit for evaluating the accuracy of de-embedding algorithms and corresponding metrics," DesignCon 2018, 01/30 to 02/01/2018, Santa Clara, CA.
- J. Moreira, C.C. Huang and D. Lee, "DUT ATE test fixture S-parameters estimation using 1x-reflect methodology," BiTS China Workshop, 09/07/2017, Shanghai, China.
- J. Balachandran, K. Cai, Y. Sun, R. Shi, G. Zhang, C.C. Huang and B. Sen, "Aristotle: A fully automated SI platform for PCB material characterization," DesignCon 2017, 01/31-02/02/2017, Santa Clara, CA.

![](_page_67_Picture_7.jpeg)

![](_page_67_Picture_8.jpeg)

# **To explore further…**

- **Visit [www.ataitec.com](http://www.ataitec.com/)**
- Visit AtaiTec booth (#754) at DesignCon 2020.

# Thank you.

![](_page_68_Picture_4.jpeg)

![](_page_68_Picture_5.jpeg)